# Course Management

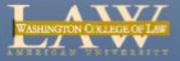

### The address for MyWCL is:

### https://my.wcl.american.edu

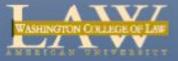

The sign-in screen will look like this.

Use the user name and password assigned to you when you created your account on my.american.edu. If you have not created your account there, you will not have access to MyWCL here.

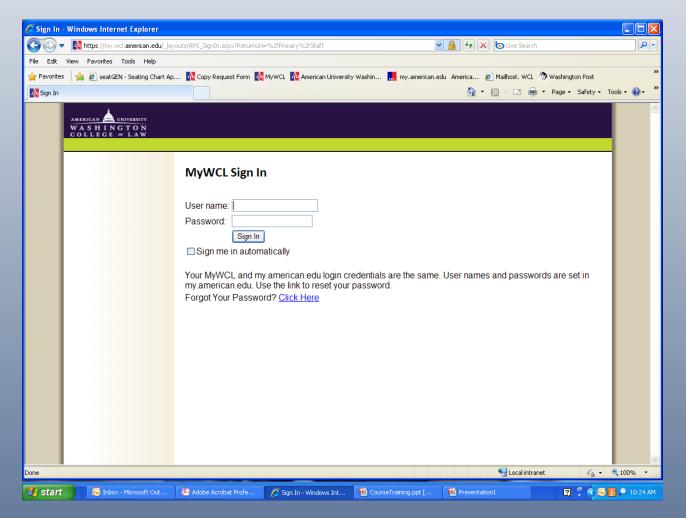

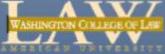

### **Faculty Portal**

| T ANY                                                        |                            |                |                |              |         |                       |                               |                               |                             |                      | Welcome aproper                  |
|--------------------------------------------------------------|----------------------------|----------------|----------------|--------------|---------|-----------------------|-------------------------------|-------------------------------|-----------------------------|----------------------|----------------------------------|
|                                                              |                            |                |                |              |         |                       |                               |                               | Al Stes                     | •                    | P Advanced Search                |
| My Home Page Offices Program                                 | ns and Organization        | s Studen       | t Organization | s Docket     | Exam I  | Evaluations           | Instructor Office Hours       |                               |                             |                      |                                  |
| myWCL > Primary Roles > Faculty Home                         | Page                       |                |                |              |         |                       |                               |                               |                             |                      |                                  |
| QUICK LINKS                                                  | You are currenti           | -              | And the Day    |              |         |                       | 6.1                           |                               | -                           |                      |                                  |
| Faculty Home Page                                            | Tou are current            | y logged in as | - Andrew Popp  | HET.         |         |                       | School Announce               | ements                        |                             |                      |                                  |
| Committee                                                    | -                          | 0              | -              |              | -       | CARE I                | Admissions                    |                               |                             |                      |                                  |
| <ul> <li>Admissions Committee</li> </ul>                     | 100                        | 14             | 20             | - 1          | S 10    | 100                   | Test Item for Training        |                               |                             |                      |                                  |
| <ul> <li>Self-Study Committee</li> </ul>                     |                            | <b>C</b> .A.   |                |              |         | and the second second | Important Docun               | nents                         |                             |                      |                                  |
| Working Groups     Admissions & Financial Aid                |                            | 100            | -              | 1            |         | 11                    | Type                          | Name                          | () Modif                    | led By               |                                  |
| Working Group                                                | Summer 2009                | Courses        | _              |              |         | _                     | There are no items to show in | this view of the "Important C | ocuments" document library. | To create a new item | , dick "Add new document" below. |
| Your Past Courses                                            | Course                     | - courses      |                |              | Updated |                       | E Add new document            |                               |                             |                      |                                  |
| Pence Law Library                                            | Externship Component (002) |                |                |              |         |                       |                               |                               |                             |                      |                                  |
| <ul> <li>Ask a Librarian</li> <li>Library Catalog</li> </ul> | Govit Litigation E         | xt Sem (002)   |                |              |         |                       |                               |                               |                             |                      |                                  |
| Research Tools                                               |                            |                |                |              |         |                       |                               |                               |                             |                      |                                  |
| Resources                                                    | Upcoming                   | Course         | Events         |              |         |                       |                               |                               |                             |                      |                                  |
| CALI     Lexis                                               | There are cur              |                |                | tems to disp | lay.    |                       |                               |                               |                             |                      |                                  |
| • Westlaw                                                    |                            |                |                |              |         |                       |                               |                               |                             |                      |                                  |
| WCL Shortcuts                                                | Course Ev                  |                |                |              |         |                       |                               |                               |                             |                      |                                  |
| <ul> <li>Help Desk</li> </ul>                                | Course                     |                | Survey Status  |              |         |                       |                               |                               |                             |                      |                                  |
| Email MCC     Email Webmaster                                | Externship<br>Component    | LAW-899        | NA (No Eval)   | 9            | 0       | (résults)             |                               |                               |                             |                      |                                  |
| Email Updates     Staff Directory                            | Govt Litigation<br>Ext Sem | LAW-769        | NA (No Eval)   | 14           | 0       | (results)             |                               |                               |                             |                      |                                  |
| <ul> <li>Student Directory</li> </ul>                        |                            |                |                |              |         |                       |                               |                               |                             |                      |                                  |
|                                                              |                            |                |                |              |         |                       |                               |                               |                             |                      |                                  |

- Select the course you want to modify.
- From the Course Home Page, you can add announcements, materials and calendar events.
- The Course Materials section is where you will add your syllabus, reading assignments and any other documents you want your students to see.

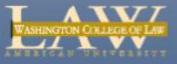

# **Course Home Page**

|                                           |                                 |                               |                                      |                                         |               |                    | Welcome awd:kmunster 🗢 🗾 Sit                                                                    |
|-------------------------------------------|---------------------------------|-------------------------------|--------------------------------------|-----------------------------------------|---------------|--------------------|-------------------------------------------------------------------------------------------------|
| WASHINGTON COLLEGE OF LAW                 |                                 |                               |                                      |                                         |               | All Site           | s v Advar                                                                                       |
| y Home Page Offices Pro                   | grams and Organizations         | Student Organizations         | Docket Exams Evalua                  | tions Instructor Office Hours           |               |                    |                                                                                                 |
| WCL > Courses > Fall 2009 Seme<br>SS Mode | ester > Sem: Adv. Administrativ | e Law                         |                                      |                                         |               |                    |                                                                                                 |
| Quick Links                               | Sem: Adv. Ad                    | dministrative                 | Law                                  |                                         |               |                    |                                                                                                 |
| urse Home                                 | Course Annou                    | uncements                     | •                                    | Instructor Profile                      |               |                    |                                                                                                 |
| neral                                     | Ø Title                         |                               | Modified                             |                                         |               |                    |                                                                                                 |
| ourse Announcements                       | There are no items to sh        | now in this view of the "Cour | se Announcements" list. To create    | a new item, click "New" above.          |               |                    | Course Instructors                                                                              |
| ourse Calendar                            | Add a new item                  |                               |                                      |                                         |               |                    | Andrew Popper<br>Email: apopper @wd.american.edu                                                |
| ourse Description                         |                                 |                               |                                      |                                         |               |                    | Faculty Assistants                                                                              |
| xternal Links                             | Course Mater                    | rials                         |                                      |                                         |               | (manage/edit mode) | Frankie Winchester                                                                              |
| udio and Video Links                      | Type Category Nar               | me/Description                |                                      | Email: fwinche@wd.american.edu          |               |                    |                                                                                                 |
| ourse Wiki<br>itudent Drop Box            |                                 | Course Materials items to dis |                                      | Administrative Links                    |               |                    |                                                                                                 |
| ourse Blog                                |                                 |                               |                                      |                                         |               |                    | Student Roster/Email Tool                                                                       |
| vnloadable Materials                      |                                 |                               |                                      |                                         |               |                    | Course Assistants                                                                               |
| ourse Materials                           | Course Calend                   | dar                           | -                                    | Drop Box Library     Course Maintenance |               |                    |                                                                                                 |
|                                           | 🕘 Title                         | Location                      | Start Time                           | End Time                                | All Day Event |                    | Course Maintenance                                                                              |
|                                           | There are no items to sh        | how in this view of the "Cour | se Calendar" list. To create a new i | tem, click "New" above.                 |               |                    |                                                                                                 |
|                                           | Add a new item                  |                               |                                      |                                         |               |                    | Create/Print Your Seating Chart with scat.(GEN                                                  |
|                                           |                                 |                               |                                      |                                         |               |                    | Course Links                                                                                    |
|                                           |                                 |                               |                                      |                                         |               |                    | There are currently no favorite links to display. To add a new link, dick "Add new link" below. |
|                                           |                                 |                               |                                      |                                         |               |                    | Add new link                                                                                    |

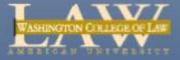

|                                          |                                                     |                                                                       |                                            |                      | All Sites                                                        | •                                                          | Welcome a                                |  |
|------------------------------------------|-----------------------------------------------------|-----------------------------------------------------------------------|--------------------------------------------|----------------------|------------------------------------------------------------------|------------------------------------------------------------|------------------------------------------|--|
|                                          | ms and Organizations Student Organizations          | Docket Exams Evalu                                                    | ations Instructor Office                   | Hours                |                                                                  |                                                            |                                          |  |
| nyWCL > Courses > Summer 2009 Sem        | ester > Externship Component                        |                                                                       |                                            |                      |                                                                  |                                                            |                                          |  |
| QUICK LINKS                              | Externship Component                                | Note that the Navigation than the center section Discussion Forum, Au | n (e.g., Course Descrij                    | otion,               |                                                                  |                                                            |                                          |  |
| Course Home                              | Course Announcements                                | Box, Course Blog).                                                    |                                            |                      |                                                                  | Instructor Profil                                          | e                                        |  |
| General                                  | Title                                               |                                                                       | Modit                                      |                      | Course Instructors                                               |                                                            |                                          |  |
| Course Announcements     Course Calendar | This is just a test message. NEW                    |                                                                       | 8/9/2                                      | 009 4:21 PM          |                                                                  | Andrew Popper                                              |                                          |  |
| Course Description                       | Add a new item                                      |                                                                       | Email: apopper@wcl.a                       | nerican.edu          |                                                                  |                                                            |                                          |  |
| Course Discussion Forum                  |                                                     |                                                                       |                                            |                      |                                                                  | Faculty Assistants                                         |                                          |  |
| External Links                           | Course Materials                                    | (manage/edit mode)                                                    | Frankie Winchester<br>Email: fwinche@wd.ar | erican.edu           |                                                                  |                                                            |                                          |  |
| Audio and Video Links<br>Course Wiki     | Type Category Name/Description                      |                                                                       |                                            |                      |                                                                  |                                                            |                                          |  |
| Student Drop Box                         | There are currently no Course Materials items to di | splay.                                                                |                                            | Administrative Links |                                                                  |                                                            |                                          |  |
| Course Blog                              |                                                     |                                                                       |                                            |                      |                                                                  | Student Roster/Email Too                                   |                                          |  |
| ownloadable Materials                    |                                                     |                                                                       |                                            |                      |                                                                  | Course Assistants                                          |                                          |  |
| Coocse Materials                         | Course Calendar                                     |                                                                       |                                            |                      | <ul> <li>Drop Box Library</li> <li>Course Maintenance</li> </ul> |                                                            |                                          |  |
|                                          | 🕑 🖉 Title Location                                  | Start Time                                                            | End Time                                   | All Day Event        |                                                                  |                                                            |                                          |  |
|                                          | There are no items to show in this view of the "Cou | rse Calendar" list. To create a nei                                   | v item, click "New" above.                 |                      |                                                                  |                                                            |                                          |  |
|                                          | Add a new item                                      |                                                                       |                                            |                      |                                                                  | Course Links                                               |                                          |  |
|                                          |                                                     |                                                                       |                                            |                      |                                                                  | There are currently no favo<br>click "Add new link" below. | ite links to display. To add a new link, |  |
|                                          |                                                     |                                                                       |                                            |                      |                                                                  | Add new link                                               |                                          |  |
|                                          |                                                     |                                                                       |                                            |                      |                                                                  |                                                            |                                          |  |

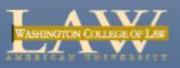

| <b>T</b> 4 <b>N N Z Z</b>                                                                                                    |                                                                                                    | Welcome awd:kmunster 🗢 Site Action                                                                                                    |
|----------------------------------------------------------------------------------------------------|----------------------------------------------------------------------------------------------------|----------------------------------------------------------------------------------------------------|
| WASHINGTON COLLEGE OF LAW                                                                                                    |                                                                                                    | All Sites                                                                                                    |
| My Home Page Offices P                                                                                                    | rograms and Organizations Student Organizations Docket Exams Evaluations Instructor Office Hours                                                                                                    |                                                                                                    |
| myWCL > Courses > Fall 2009 Ser<br>BOSS Mode                                                                                                    | mester > Sem: Adv. Administrative Law Click Add a new item to guickly add a new                                                                                                    |                                                                                                    |
| Quick Links                                                                                                    | Sem: Adv. Administrative Law                                                                                                    |                                                                                                    |
| Course Home                                                                                                    | Course Announcements                                                                                                    | • Instructor Profile                                                                                                    |
| General Course Announcements Course Calendar Course Description Course Discussion Forum External Links Audio and Video Links Course Wiki Student Drop Box Course Blog | Image: Title       Modified         There are no items to show in this view of the "Course Announcements" list. To create a new item, dick "New" above.         Add a new item         Course Materials         Type       Category         Name/Description         There are currently no Course Materials/Items to display. | Course Instructors Andrew Popper Email: apopper@wd.american.edu Faculty Assistants Frankie Winchester Email: fwinche@wd.american.edu Administrative Links  Student Roster/Email Tool Course Assistants |
| Downloadable Materials Course Materials                                                                                                    | Course Calendar                                                                                                    | <ul> <li>Drop Box Library</li> </ul>                                                                                                    |
|                                                                                                    | 😳 🖉 Title Location Start Time End Time All Day Event                                                                                                    | Course Maintenance                                                                                                    |
|                                                                                                    | There are no iten to show in this view of the "Course Calendar" list. To create a new item, dick "New" above.                                                                                                    | Create/Print Your Seating Chart with seat                                                                                                    |

#### Course Links

There are currently no favorite links to display. To add a new link, dick "Add new link" below.

Add new link

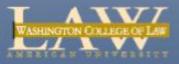

#### Announcements My Home Page Offices Programs and Organizations Student Organizations Docket Exams Evaluations Instructor Office Hours myWCL > Courses > Summer 2009 Semester > Externship Component QUICK LINKS **Course Announcements: New Item** OK Cancel Add Title Course Home Attach File Add Body \* indicates a require General Course Announcements Title Course Calendar Body ል 🖻 🖺 ለአገ 🖉 🔍 🗐 🗁 👘 🖷 🥅 Course Description Course Discussion Forum A A1| B I U | 画画画 | 扫 扫 傳傳 External Links Audio and Video Links Course Wiki Student Drop Box Course Blog Downloadable Materials Course Materials Enter Expires date (the date you want to item to stop being visible to users) Enter Display on Date (the date Expires \*

Use this field to delay the posting of an announcement by entering a

OK

Cancel

8/9/2010

8/9/2009

date to display in the future.

Display on Date \*

Show On Student Home

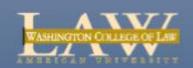

you want the item to be visible to

Click Show on Student Home

page for the item to appear there

users)

| Course Announce            | ments: New Item                                                     | To create a link, highight the text you want to<br>be the link, then click the World with the |  |  |  |  |  |  |
|----------------------------|---------------------------------------------------------------------|-----------------------------------------------------------------------------------------------|--|--|--|--|--|--|
| 🖉 Attach File   🍣 Spelling |                                                                     | Chain icon.                                                                                   |  |  |  |  |  |  |
| Title *                    | My Title Here                                                       |                                                                                               |  |  |  |  |  |  |
| Body                       | Ă È È À I Ў ♥ I III È → È → III III I È III III E III III III III I |                                                                                               |  |  |  |  |  |  |
|                            | If you want to add a link,                                          | highlight the text. ▲                                                                         |  |  |  |  |  |  |
| Expires *                  | 8/9/2010                                                            |                                                                                               |  |  |  |  |  |  |
| Display on Date *          |                                                                     | posting of an announcement by entering a<br>re.                                               |  |  |  |  |  |  |
| Show On Student Home       |                                                                     |                                                                                               |  |  |  |  |  |  |

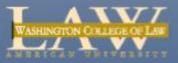

### **Course Announcements: New Item**

Attach File | Ar Spelling...

Enter the **URL address** including **http://** Note to create a link to an **email address**, type it in like this: **mailto**:jsmith@wcl.american.edu

| Title *              | My Title Here                                                               |  |  |  |  |  |  |  |
|----------------------|-----------------------------------------------------------------------------|--|--|--|--|--|--|--|
| Body                 | ∦ 🖻 🛍 Ą>   ୭) ♥   ⊞ 📴 - 📴 - 📰 🖽 🔝 🔛                                         |  |  |  |  |  |  |  |
|                      |                                                                             |  |  |  |  |  |  |  |
|                      | If you want to add a link, highlight the text.                              |  |  |  |  |  |  |  |
|                      | 🖉 Insert Hyperlink Webpage Dialog                                           |  |  |  |  |  |  |  |
|                      | https://my.wcl.american.edu/Courses/Summer%202009%20Sem                     |  |  |  |  |  |  |  |
|                      | Text to display: highlight the text.                                        |  |  |  |  |  |  |  |
|                      | Address: http://www.wcl.american.edu                                        |  |  |  |  |  |  |  |
|                      | OK Cancel                                                                   |  |  |  |  |  |  |  |
| Expires *            | 8/9/2010                                                                    |  |  |  |  |  |  |  |
| Display on Date *    | 8/9/2009                                                                    |  |  |  |  |  |  |  |
|                      | Use this fit Internet   Protected Mode: On date to display in the rational. |  |  |  |  |  |  |  |
| Show On Student Home |                                                                             |  |  |  |  |  |  |  |
|                      | OK Cancel                                                                   |  |  |  |  |  |  |  |

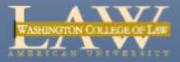

| Course Announce            | ments: New Item<br>The link will be created.                                                                       |
|----------------------------|----------------------------------------------------------------------------------------------------|
| 🖉 Attach File   🍣 Spelling |                                                                                                    |
| Title *                    | My Title Here                                                                                                    |
| Body                       | 从 @ @ Ą) ♥ ♥   ■ ☆ - / -   ■                                                                                       |
|                            | If you want to add a link, <u>highlight the text.</u>                                                              |
| Expires *                  | 8/9/2010                                                                                                    |
| Display on Date *          | 8/9/2009<br>Use this field to delay the posting of an announcement by entering a<br>date to display in the future. |
| Show On Student Home       |                                                                                                    |

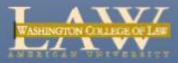

|                                                               | ams and Organizations     |                            |                                  |                                   | e Hours       |                    |
|---------------------------------------------------------------|---------------------------|----------------------------|----------------------------------|-----------------------------------|---------------|--------------------|
| WCL > Courses > Summer 2009 Sei                               | Externst For addi         |                            | , use the menu items.            |                                   |               |                    |
| ourse Home                                                    | Course Annou              | ncements                   |                                  |                                   |               |                    |
| General                                                       | Ø Title                   |                            | Modified                         |                                   |               |                    |
| Course Announcements<br>Course Calendar<br>Course Description | There are no items to sho | ow in this view of the "Co | urse Announcements" list. To c   | reate a new item, dick "New" abov | /e.           |                    |
| Course Discussion Forum<br>External Links                     | Course Materi             | als                        |                                  |                                   |               | (manage/edit mode) |
| Audio and Video Links                                         | Type Category Nam         | e/Description              |                                  |                                   |               |                    |
| Course Wiki<br>Student Drop Box<br>Course Blog                | There are currently no C  | ourse Materials items to   | display.                         |                                   |               |                    |
| Oownloadable Materials<br>Course Materials                    | Course Calend             | ar                         |                                  |                                   |               |                    |
|                                                               | 🕂 🛛 Title                 | Location                   | Start Time                       | End Time                          | All Day Event |                    |
|                                                               | There are no items to sho | ow in this view of the "Co | urse Calendar" list. To create a | new item, dick "New" above.       |               |                    |
|                                                               | Add a new item            |                            |                                  |                                   |               |                    |

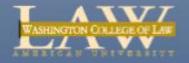

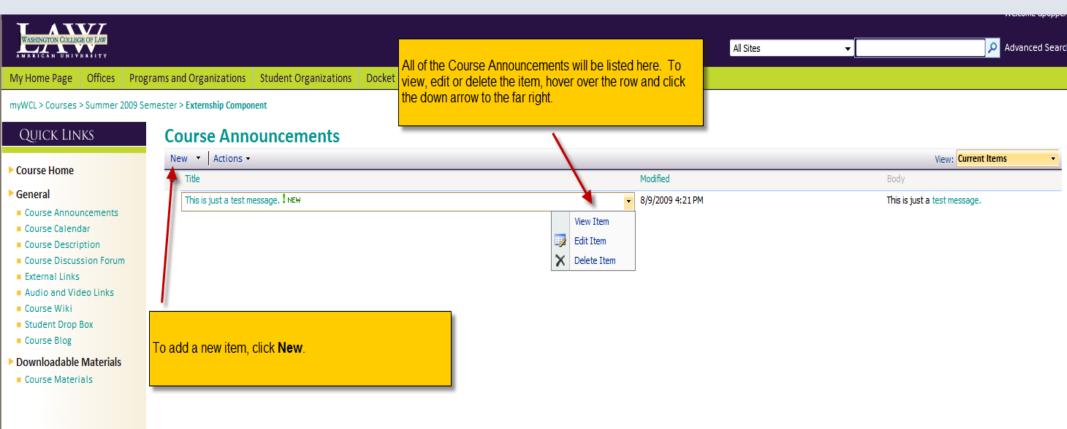

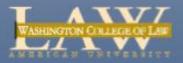

| WASHINGTON COLLEG              | E OF LAW   |          |               |           |                                                    |        |                |                  |            |                    |  | All Sites | Ŧ |      | ,               | O Advanced S | earch |
|--------------------------------|------------|----------|---------------|-----------|----------------------------------------------------|--------|----------------|------------------|------------|--------------------|--|-----------|---|------|-----------------|--------------|-------|
| My Home Page                   | Offices    | Progran  | ns and Organ  | izations  | Student Organizations                              | Docket | Exams          | Evaluations      | Instru     | uctor Office Hours |  |           |   |      |                 |              |       |
| myWCL > Courses ><br>BOSS Mode | Fall 2009  | Semester | > Sem: Adv. A | dministra | tive Law                                           |        |                |                  |            |                    |  |           |   |      |                 |              |       |
| QUICK LIN                      | KS         |          | Course        | Ann       | ouncements                                         |        |                |                  |            |                    |  |           |   |      |                 |              |       |
|                                |            |          | New 🝷         | Actions   | - Settings -                                       |        |                |                  |            |                    |  |           |   |      | View: Current I | ems          | •     |
| Course Home                    |            |          | 0 Title       |           | View RSS Feed                                      |        |                | Modifie          | d          |                    |  |           |   | Body |                 |              |       |
| General                        |            |          | There are no  |           | Syndicate items with an RSS rea                    | ider.  | ents" list. To | create a new ite | m, dick "N | New" above.        |  |           |   |      |                 |              |       |
| Course Annour                  | ncements   |          |               | $\sim$    | Alert Me                                           |        |                |                  |            |                    |  |           |   |      |                 |              |       |
| Course Calend                  | ar         |          |               |           | Receive e-mail notifications when<br>items change. | n      |                |                  |            |                    |  |           |   |      |                 |              |       |
| Course Descrip                 | otion      |          |               |           |                                                    |        |                |                  |            |                    |  |           |   |      |                 |              |       |
| Course Discuss                 | sion Forum | ı        |               |           |                                                    |        |                |                  |            |                    |  |           |   |      |                 |              |       |

- External Links
- Audio and Video Links
- Course Wiki
- Student Drop Box
- Course Blog
- Downloadable Materials
- Course Materials

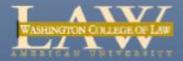

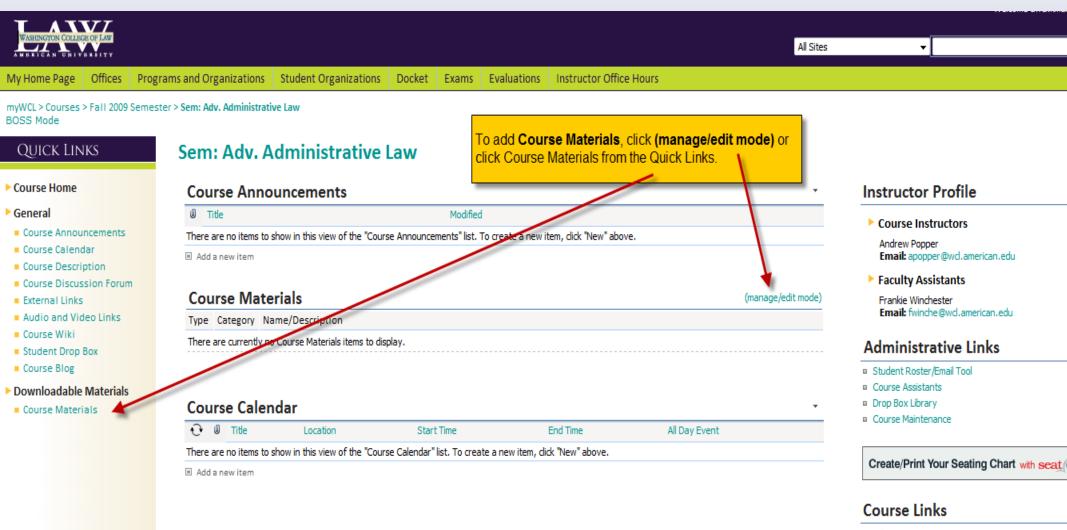

Administrative Law Review

Add new link

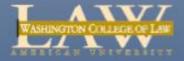

| TAXVI                                                                                                    |                                              |                                                        |              |             |                         |  |           |   | Welcome apopp      |  |
|----------------------------------------------------------------------------------------------------|----------------------------------------------|--------------------------------------------------------|--------------|-------------|-------------------------|--|-----------|---|--------------------|--|
| WASHINGTON COLLEGE OF LAW                                                                                                    |                                              |                                                        |              |             |                         |  | All Sites | • | Advanced Sea       |  |
| My Home Page Offices Program                                                                                                    | ns and Organizations Stu                     | udent Organizations                                    | Docket Exams | Evaluations | Instructor Office Hours |  |           |   |                    |  |
| myWCL > Courses > Summer 2009 Seme                                                                                                    | ster > Externship Component                  |                                                        |              |             |                         |  |           |   |                    |  |
| Quick Links                                                                                                    | Course Materia                               | als                                                    |              |             |                         |  |           |   | (manage/edit mode) |  |
| ► Course Home                                                                                                    | You are currently viewing the root directory |                                                        |              |             |                         |  |           |   |                    |  |
| ▶ General                                                                                                    | Type Category Name                           | e/Description                                          |              |             |                         |  |           |   |                    |  |
| Course Announcements                                                                                                    | Testing Folder                               |                                                        |              |             |                         |  |           |   |                    |  |
| <ul> <li>Course Calendar</li> <li>Course Description</li> <li>Course Discussion Forum</li> <li>External Links</li> <li>Audio and Video Links</li> <li>Course Wiki</li> <li>Student Drop Box</li> <li>Course Blog</li> </ul> |                                              | To add <b>Course</b><br>bar.<br>Then click <b>(mar</b> |              |             | the navigation          |  |           |   |                    |  |
| Downloadable Materials                                                                                                    |                                              |                                                        |              |             |                         |  |           |   |                    |  |

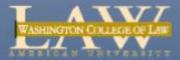

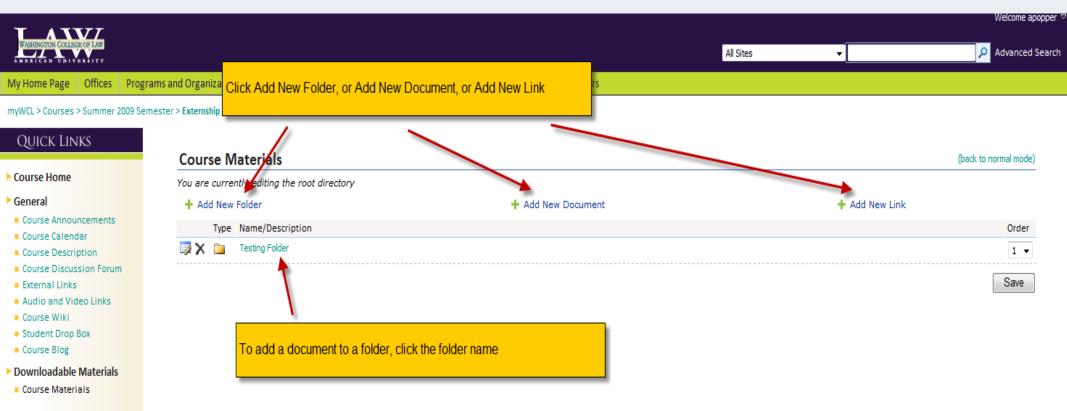

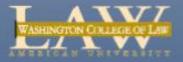

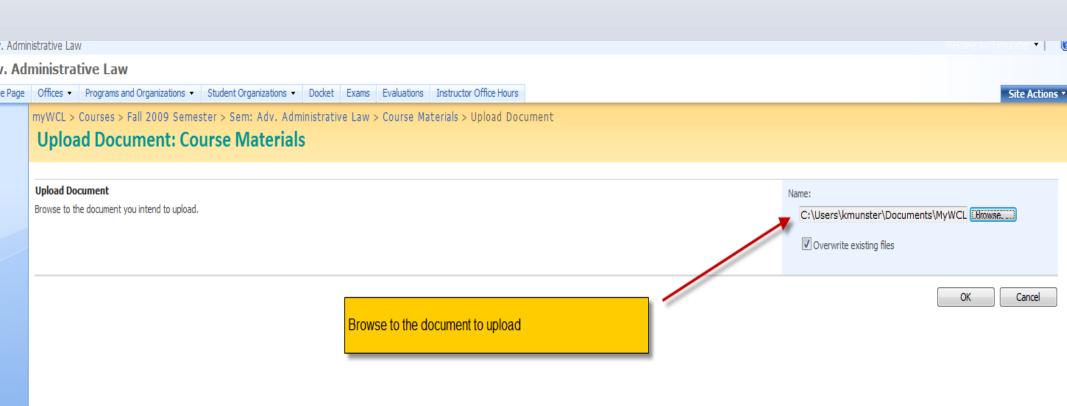

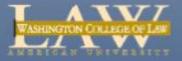

#### myWCL > Courses > Fall 2009 Semester > Sem: Adv. Administrative Law BOSS Mode

### QUICK LINKS

Course Home

Course Calendar

External Links

Course Wiki Student Drop Box

Course Blog

Course Materials

General

### **Course Materials: For Testing Purposes Blank**

The document was uploaded successfully. Use this form to update the properties of the document,

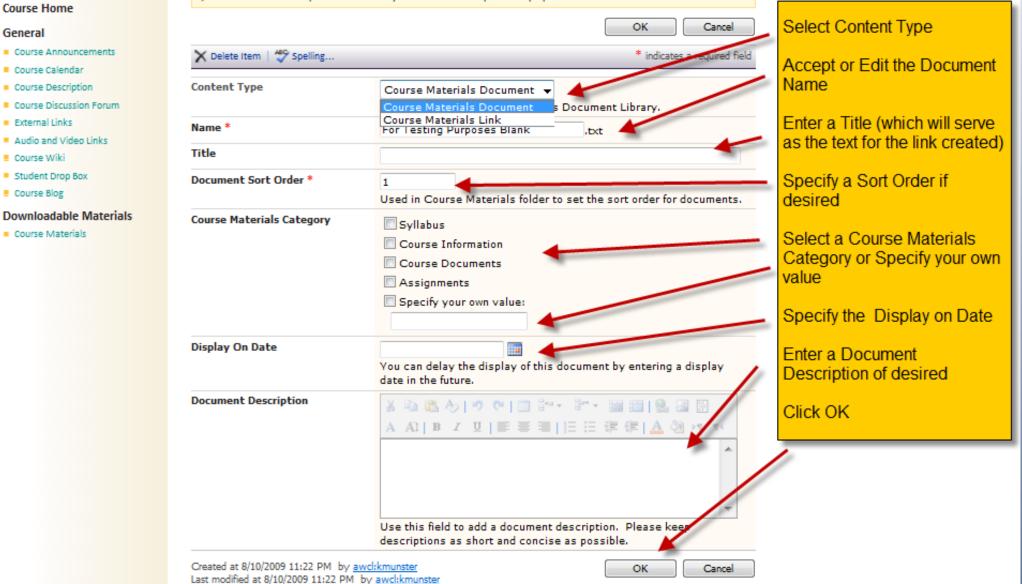

| me Page Offices                      | Programs and Organizations Student Organizations                                                                     | Docket Exams Eva | uations Instructor Office Hou | Jrs            |                    |  |  |  |  |  |
|--------------------------------------|----------------------------------------------------------------------------------------------------|------------------|-------------------------------|----------------|--------------------|--|--|--|--|--|
| > Courses > Fall 2009 Semest<br>Mode | er > Sem: Adv. Administrative Law                                                                                    | To add fo        | lders, to Add New Folder      |                |                    |  |  |  |  |  |
| jick Links                           | Sem: Adv. Administrative Law                                                                                         | / —              |                               |                |                    |  |  |  |  |  |
| se Home                              | Course Announcements                                                                                                 |                  |                               |                | •                  |  |  |  |  |  |
| eral                                 | () Tide                                                                                                    | Modified         |                               |                |                    |  |  |  |  |  |
| irse Announcements                   | There are no items to show in this view of the "course Announcements" list. To create a new item, click "New" above. |                  |                               |                |                    |  |  |  |  |  |
| Course Calendar 🔲 Add a new item     |                                                                                                    |                  |                               |                |                    |  |  |  |  |  |
| irse Description                     |                                                                                                    |                  |                               |                |                    |  |  |  |  |  |
| irse Discussion Forum<br>emai Links  | Course Materials                                                                                                    |                  |                               | (bac           | ck to normal mode) |  |  |  |  |  |
| dio and Video Links                  | You are currently editing the root directory                                                                         |                  |                               |                |                    |  |  |  |  |  |
| irse Wiki                            | + Add New Folder                                                                                                    | + Add New [      | ocument                       | 🕂 Add New Link |                    |  |  |  |  |  |
| dent Drop Box                        |                                                                                                    | 1 / 100 / 101 /  |                               | - Add Her Enix |                    |  |  |  |  |  |
| irse Blog                            | Type Name/Description                                                                                                |                  |                               |                | Order              |  |  |  |  |  |
| nloadable Materials                  | For Testing Purposes Blank.txt<br>Last Modified (08/10/2009)                                                         |                  |                               |                | 1 🔻                |  |  |  |  |  |
| irse Materials                       |                                                                                                    |                  |                               |                |                    |  |  |  |  |  |
|                                      |                                                                                                    |                  |                               |                | Save               |  |  |  |  |  |
|                                      |                                                                                                    |                  |                               |                |                    |  |  |  |  |  |
|                                      |                                                                                                    |                  |                               |                |                    |  |  |  |  |  |
|                                      |                                                                                                    |                  |                               |                |                    |  |  |  |  |  |
|                                      | Course Calendar                                                                                                    |                  |                               |                | *                  |  |  |  |  |  |

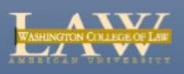

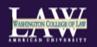

#### My Home Page Offices Programs and Organizations Student Organizations Docket Exams Evaluations Instructor Office Hours

myWCL> Courses > Fall 2009 Semester > Sem: Adv. Administrative Law BOSS Mode

### QUICK LINKS

New Folder: Course Materials

| Course Home                                                                                           | 🍄 Spelling                      | OK Cancel * indicates a required field                                                                                               |
|----------------------------------------------------------------------------------------------------|---------------------------------|----------------------------------------------------------------------------------------------------|
| General Course Announcements Course Calendar Course Description                                       | Name *<br>Document Sort Order * | 1<br>Used in Course Materials folder to set the sort order for documents:                                                            |
| Course Discussion Forum External Links Audio and Video Links Course Wiki Student Drop Box Course Blog | Document Description            | Specify a Sort Order or accept the default<br>Specify a Sort Order or accept the default<br>Enter a Document Description<br>Click OK |
| <ul> <li>Downloadable Materials</li> <li>Course Materials</li> </ul>                                  |                                 | Use this field to add a document description. Please keep<br>descriptions as short and concise as possible.<br>OK Cancel             |

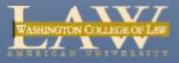

|                                                                                                    |                                                                                                    |                                                              |                                                                                                    | All Sites                                                                                                    |
|----------------------------------------------------------------------------------------------------|----------------------------------------------------------------------------------------------------|--------------------------------------------------------------|----------------------------------------------------------------------------------------------------|----------------------------------------------------------------------------------------------------|
| My Home Page Offices Pro                                                                                                    | grams and Organizations Student Organizations Docke                                                                                                    | t Exams Evaluations Instructor Office Hours                  |                                                                                                    |                                                                                                    |
| myWCL > Courses > Fall 2009 Semester > S<br>BOSS Mode<br>QUICK LINKS                                                                                                    | em: Adv. Administrative Law<br>Sem: Adv. Administrative Law                                                                                                    | Click Add New Link                                           |                                                                                                    |                                                                                                    |
| <ul> <li>Course Home</li> <li>General</li> <li>Course Announcements</li> <li>Course Calendar</li> <li>Course Discussion Forum</li> <li>External Links</li> <li>Audio and Video Links</li> <li>Course Wiki</li> <li>Student Drop Box</li> <li>Course Blog</li> <li>Downloadable Materials</li> <li>Course Materials</li> </ul> | Course Announcements<br>Title<br>There are no items to show in this view of the "Course Announcements<br>Add a new item<br>Course Materials                                                                                                    | (back to normal mode)                                        | Instructor Profile  Course Instructors Andrew Popper Email: apopper@wcl.american.edu  Faculty Assistants Frankie Winchester Email: fwinche@wcl.american.edu |                                                                                                    |
|                                                                                                    | You are currently editing the root directory<br>Add New Folder<br>Type Name/Description<br>For Testing Purposes Blank.txt<br>Last Modified (08/10/2009)<br>Testing Folder                                                                                                    | + Add New Document                                           | + Add New Link<br>Order<br>1 ↓<br>2 ↓<br>Save                                                                                                    | Administrative Links   Student Roster/Email Tool  Course Assistants  Drop Box Library  Course Maintenance  Create/Print Your Seating Chart with scat |
|                                                                                                    | Course Calendar         Image: The image of the transmission of the transmission of transmission of the transmission of the transmission | rt Time End Time<br>To create a new item, click "New" above. | •<br>All Day Event                                                                                                    | Course Links Administrative Law Review Add newlink                                                                                                   |

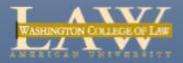

|                                                                                    |                               | · . •                                                                                                    |
|------------------------------------------------------------------------------------|-------------------------------|----------------------------------------------------------------------------------------------------|
| Student Organizations • Docket Exams Evaluations Instructor Office Hour            | 5                             | Site Actions •                                                                                                    |
| > Sem: Adv. Administrative Law > Course Materials > New link to a Course Materials | document                      |                                                                                                    |
| ferent location.                                                                   |                               |                                                                                                    |
| ant to link to.                                                                    | Enter a Name<br>Enter the URL | Document Name:<br>Ricci v. DeStefano<br>Document URL (Click here to test):<br>http://www.supremecourtus.gov/opinions/08pdf/07- |
|                                                                                    |                               | OK Cancel                                                                                                    |

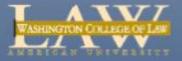

#### BOSS Mode

### Quick Links

- Course Home
- General
- Course Announcements
- Course Calendar
- Course Description
- Course Discussion Forum
- External Links
- Audio and Video Links
- Course Wiki
- Student Drop Box
- Course Blog
- Downloadable Materials
- Course Materials

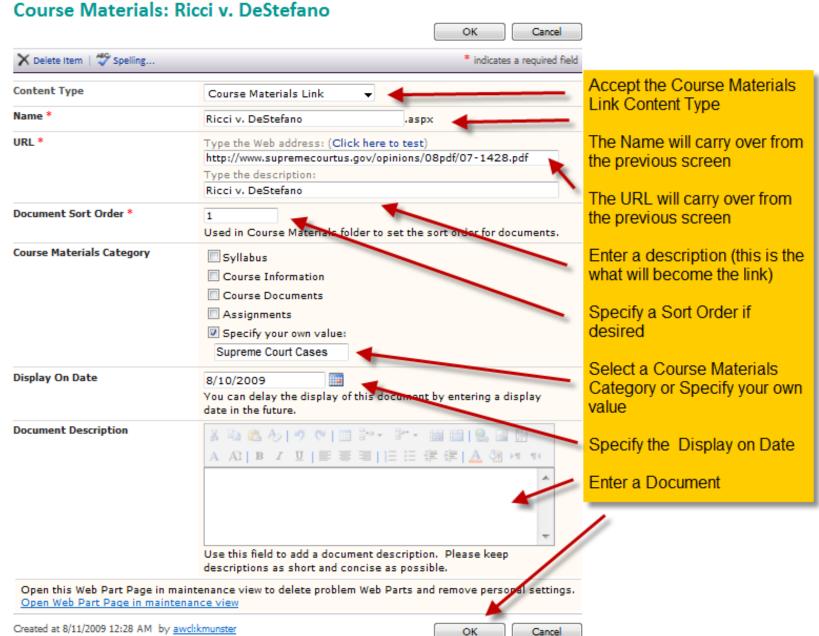

Last modified at 8/11/2009 12:33 AM by awd:kmunster

#### Courses > Fall 2009 Semester > Sem: Adv. Administrative Law 1ode

### CK LINKS

#### e Home

- al
- e Announcements
- se Calendar
- e Description
- e Discussion Forum
- nal Links
- and Video Links
- se Wiki
- ent Drop Box
- e Blog
- loadable Materials e Materials

| Sem: Adv. Administrative Law                                |                                                                                                    |                                                                                                    | odown                                                                                                    |                                                                                                    |
|-------------------------------------------------------------|----------------------------------------------------------------------------------------------------|----------------------------------------------------------------------------------------------------|----------------------------------------------------------------------------------------------------|----------------------------------------------------------------------------------------------------|
| nnouncements                                                |                                                                                                    |                                                                                                    |                                                                                                    | *                                                                                                    |
|                                                             | Modified                                                                                                    |                                                                                                    |                                                                                                    |                                                                                                    |
| ms to show in this view of the "Course Annou                | ncements" list. To create a new item, click                                                                                                    | "New" above.                                                                                                    |                                                                                                    |                                                                                                    |
|                                                             |                                                                                                    |                                                                                                    |                                                                                                    |                                                                                                    |
| laterials                                                   |                                                                                                    |                                                                                                    | $\mathbf{i}$                                                                                                    | (back to normal mode)                                                                                                    |
| tly editing the root directory                              |                                                                                                    |                                                                                                    | $\mathbf{i}$                                                                                                    |                                                                                                    |
| Folder                                                      | 🕂 Add New Document                                                                                                    | 1                                                                                                    | + And New Link                                                                                                    |                                                                                                    |
| Name/Description                                            |                                                                                                    |                                                                                                    |                                                                                                    | Order                                                                                                    |
| For Testing Purposes Blank.bt<br>Last Modified (08/10/2009) |                                                                                                    |                                                                                                    |                                                                                                    | 1 🔻                                                                                                    |
| Ricci v. DeStefano                                          |                                                                                                    |                                                                                                    |                                                                                                    | 2 🗸                                                                                                    |
| Last Modified (08/11/2009)                                  |                                                                                                    |                                                                                                    |                                                                                                    |                                                                                                    |
|                                                             |                                                                                                    |                                                                                                    |                                                                                                    |                                                                                                    |
|                                                             | mnouncements<br>ms to show in this view of the "Course Annou<br>laterials<br>t/y editing the root directory<br>r Folder<br>Name/Description<br>For Testing Purposes Blank.txt<br>Last Modified (08/10/2009)<br>Ricci v. DeStefano | Additional active Law<br>mnouncements<br>Modified<br>ms to show in this view of the "Course Announcements" list. To create a new item, click<br>laterials<br>t/y editing the root directory<br>Folder  Add New Document<br>Name/Description<br>For Testing Purposes Blank.tot<br>Last Modified (08/10/2009)<br>Ricci v. DeStefano | Innouncements  Modified  Modified  M | Innouncements  Modified  Modified  Interials  t/y editing the root directory Folder  For Testing Purposes Blank.tot Last Modified (08/10/2009) Ricci v. DeStefano |

### Cours

Instru

Cour

Andr

Ema

Fran

Ema

Admi

Studer

Course

B Drop E

Course

Create

Facu

Admin

Add nev

#### **Course Calendar** 📀 🛛 Title All Day Event Location Start Time End Time

There are no items to show in this view of the "Course Calendar" list. To create a new item, click "New" above.

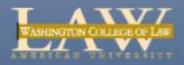

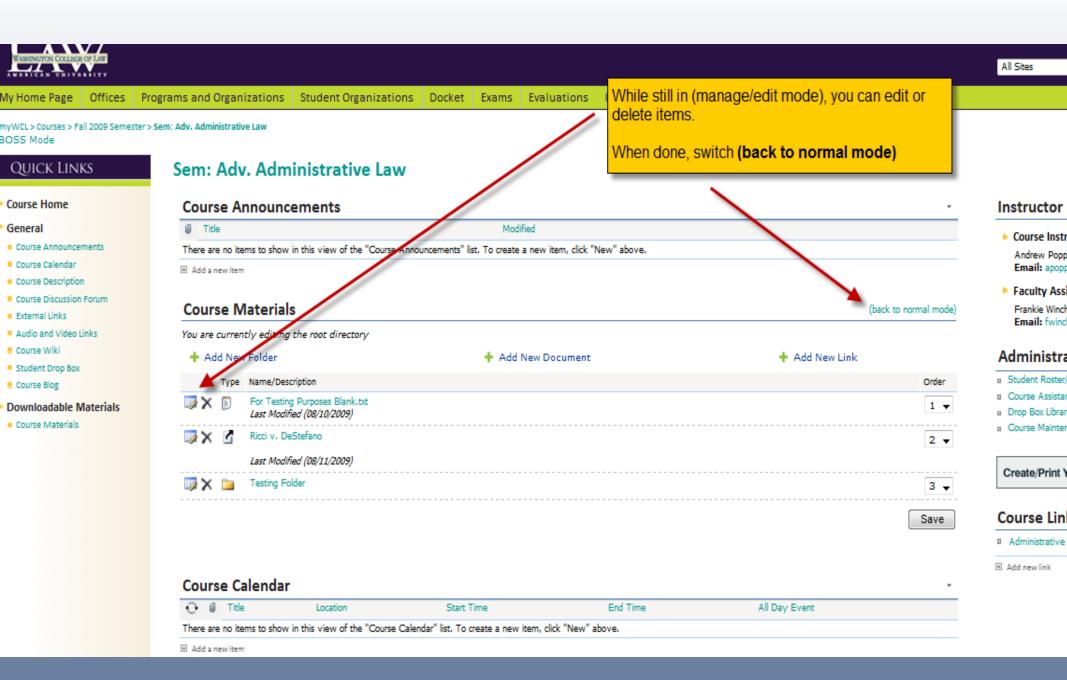

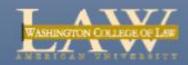

| N COLLEGE           | OF LAW                                                                                                    |                |                                              |                 |                                                    |               |               |                      |                                                                   |  |
|---------------------|----------------------------------------------------------------------------------------------------|----------------|----------------------------------------------|-----------------|----------------------------------------------------|---------------|---------------|----------------------|-------------------------------------------------------------------|--|
| Page                | Offices                                                                                                    | Programs       | and Org                                      | ganizations     | Student Organizations                              | Docket        | Exams         | Evaluations          | Instructor Office Hours                                           |  |
| urses > Fai<br>Je   | il 2009 Semes                                                                                                    | ter > Sem: Adv | /. Administ                                  | rative Law      |                                                    |               |               |                      |                                                                   |  |
| k Link              | <s< th=""><th>Se</th><th>em: A</th><th>dv. Adm</th><th>inistrative Law</th><th></th><th></th><th></th><th>Now you're back to normal mode<br/>where items cannot be edited or</th><th></th></s<> | Se             | em: A                                        | dv. Adm         | inistrative Law                                    |               |               |                      | Now you're back to normal mode<br>where items cannot be edited or |  |
| lome                |                                                                                                    | 0              | Course                                       | Annound         | ements                                             |               |               |                      | deleted.                                                          |  |
|                     |                                                                                                    | 6              | ) Title                                      |                 |                                                    |               | Mod           | ified                |                                                                   |  |
| Announcer           | ments                                                                                                    | т              | here are n                                   | o items to show | in this view of the "Course Annou                  | uncements" li | st. To create | a new item, click "N | New" above.                                                       |  |
| Calendar            |                                                                                                    |                | Add a new                                    | item            |                                                    |               | _             |                      |                                                                   |  |
| Description         |                                                                                                    |                |                                              |                 |                                                    |               |               |                      |                                                                   |  |
| Discussion<br>Links | Forum                                                                                                    |                | Course                                       | Material        | s                                                  |               |               |                      | (manage/edit mode)                                                |  |
| nd Video Li         | inks                                                                                                    | Y              | You are currently viewing the root directory |                 |                                                    |               |               |                      |                                                                   |  |
| Viki                |                                                                                                    | т              | Type Category Name/Description               |                 |                                                    |               |               |                      |                                                                   |  |
| Drop Box<br>Slog    |                                                                                                    | 0              | Una                                          |                 | esting Purposes Blank.txt<br>Nodified (08/10/2009) |               |               |                      |                                                                   |  |
| idable M            | laterials                                                                                                    | -              | -                                            |                 | v. DeStefano                                       |               |               |                      |                                                                   |  |
| Materials           |                                                                                                    | l              | Cou<br>Cas                                   |                 | Modified (08/11/2009)                              |               |               |                      |                                                                   |  |
|                     |                                                                                                    |                |                                              | Testir          | ng Folder                                          |               |               |                      |                                                                   |  |
|                     |                                                                                                    | -              |                                              |                 |                                                    |               |               |                      |                                                                   |  |
|                     |                                                                                                    |                |                                              |                 |                                                    |               |               |                      |                                                                   |  |

### **Course Calendar**

| 🕂 🛛 Title                                                                                                    | Location | Start Time | End Time | All Day Event |  |  |  |  |
|----------------------------------------------------------------------------------------------------|----------|------------|----------|---------------|--|--|--|--|
| There are no items to show in this view of the "Course Calendar" list. To create a new item, click "New" above. |          |            |          |               |  |  |  |  |
|                                                                                                    |          |            |          |               |  |  |  |  |

Add a new item

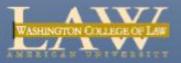

## **Course Calendar**

| WASHINGTON COLLEGE OF LAW                      |                                                     |                                 |                    |                         |          | All Sites | <b>•</b>      | ٩                | Advanced Search |
|------------------------------------------------|-----------------------------------------------------|---------------------------------|--------------------|-------------------------|----------|-----------|---------------|------------------|-----------------|
| My Home Page Offices F                         | Programs and Organizations Student Organizatio      | ns Docket Exams                 | Evaluations        | Instructor Office Hours |          |           |               |                  |                 |
| myWCL > Courses > Summer 200                   | 9 Semester > Externship Component                   |                                 |                    |                         |          |           |               |                  |                 |
| Quick Links                                    | Course Calendar                                     |                                 |                    |                         |          |           |               |                  |                 |
| Course Home                                    | New 🔻 Actions 🗸                                     |                                 |                    |                         |          |           |               | View: All Events | •               |
| Course Home                                    | C UNTITLE Location                                  |                                 | Start Tim          | e                       | End Time |           | All Day Event |                  |                 |
| General                                        | There are no items to show in this view of the "Cou | rse Calendar" list. To create a | a new item, dick ' | "New" above.            |          |           |               |                  |                 |
| Course Announcements                           |                                                     |                                 |                    |                         |          |           |               |                  |                 |
| Course Calendar                                |                                                     |                                 |                    |                         |          |           |               |                  |                 |
| Course Description     Course Discussion Forum |                                                     |                                 |                    |                         |          |           |               |                  |                 |
| External Links                                 | Click on Course Calendar.                           |                                 |                    |                         |          |           |               |                  |                 |
| Audio and Video Links                          | Click New to enter a new e                          |                                 |                    |                         |          |           |               |                  |                 |
| Course Wiki                                    |                                                     |                                 |                    |                         |          |           |               |                  |                 |
| Student Drop Box                               |                                                     |                                 |                    |                         |          |           |               |                  |                 |
| Course Blog                                    |                                                     |                                 |                    |                         |          |           |               |                  |                 |
| Downloadable Materials                         |                                                     |                                 |                    |                         |          |           |               |                  |                 |
| Course Materials                               |                                                     |                                 |                    |                         |          |           |               |                  |                 |
|                                                |                                                     |                                 |                    |                         |          |           |               |                  |                 |
|                                                |                                                     |                                 |                    |                         |          |           |               |                  |                 |

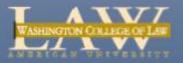

# **Course Calendar**

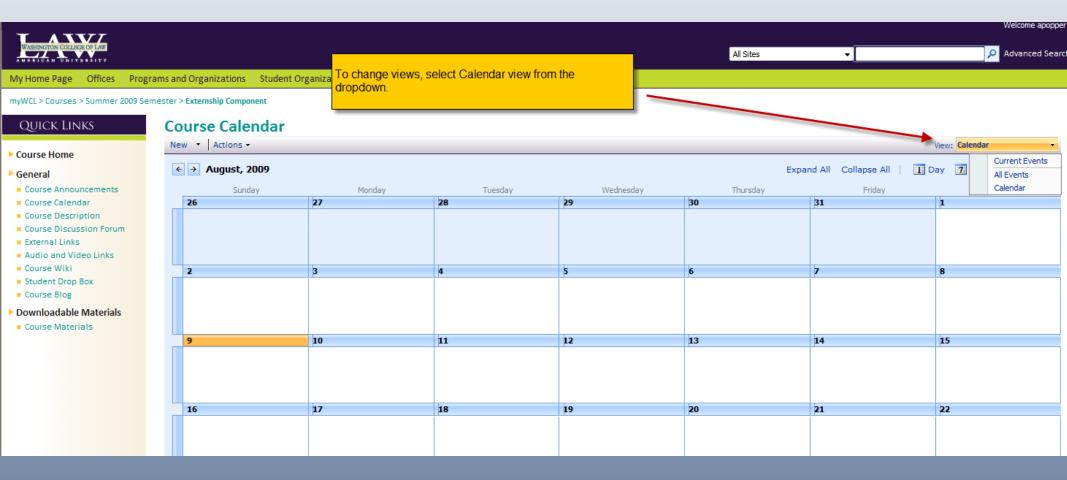

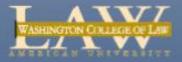

# **Course Description**

| TANVI                                                                                                    |                                                                                                    |                                                                                       |
|----------------------------------------------------------------------------------------------------|----------------------------------------------------------------------------------------------------|---------------------------------------------------------------------------------------|
| WASHINGTON COLLEGE OF LAW                                                                                                    | All Site                                                                                                    | es 🗸 🔎 Add                                                                            |
| My Home Page Offices Prog                                                                                                    | grams and Organizations Student Organizations Docket Exams Evaluations Instructor Office Hours                                                                                                    |                                                                                       |
| myWCL > Courses > Fall 2009 Seme<br>BOSS Mode                                                                                                    | ester > Sem: Adv. Administrative Law Course Description is populated from the WCL website                                                                                                    |                                                                                       |
| Quick Links                                                                                                    | Sem: Adv. Administrative Law                                                                                                    |                                                                                       |
| ► Course Home                                                                                                    | Course Announcements                                                                                                    | Instructor Profile                                                                    |
| <ul> <li>General</li> <li>Course Announcements</li> <li>Course Calendar</li> <li>Course Description</li> <li>Course Discussion Forum</li> <li>External Links</li> <li>Audio and Video Links</li> <li>Course Wiki</li> <li>Student Drop Box</li> <li>Course Blog</li> <li>Downloadable Materials</li> </ul> | Image: Modified         Intere are no items to show in this view of the "Course Announcements" list. To create a new item, click "New" above.         Add a new item         Course Materials       (manage/edit mode)         Type       Category         Name/Description         There are currently no Course Materials items to display. |                                                                                       |
| Course Materials                                                                                                    | Course Calendar         Image: Course Calendar       End Time       All Day Event         Image: Course to show in this view of the "Course Calendar" list. To create a new item, dick "New" above.       All Day Event                                                                                                    | Drop Box Library     Course Maintenance                                               |
|                                                                                                    | Add a new item                                                                                                    | Create/Print Your Seating Chart with seat (GEN Course Links Administrative Law Review |

Add new link

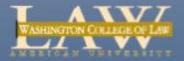

## **Discussion Forum**

|                                                                                                    |                                |                                                                   |              |             |                                |              |           |   | Welcome apopper |
|----------------------------------------------------------------------------------------------------|--------------------------------|-------------------------------------------------------------------|--------------|-------------|--------------------------------|--------------|-----------|---|-----------------|
| WASHINGTON COLLEGE OF LAW                                                                                                    |                                |                                                                   |              |             |                                |              | All Sites | • | Advanced Search |
| My Home Page Offices                                                                                                    | Programs and Organizations     | Student Organizations                                             | Docket Exams | Evaluations | Instructor Office Hours        |              |           |   |                 |
| myWCL > Courses > Summer 2                                                                                                    | 009 Semester > Externship Comp | onent                                                             |              |             |                                |              |           |   |                 |
| Quick Links                                                                                                    | Course Dis                     | cussion Forum                                                     |              |             |                                |              |           |   |                 |
| Course Home                                                                                                    | New  Actions Discussion        |                                                                   |              | Replies     |                                | Last Updated |           |   | View: Subject - |
| <ul> <li>General</li> <li>Course Announcements</li> <li>Course Calendar</li> <li>Course Description</li> <li>Course Discussion Forum</li> <li>External Links</li> <li>Audio and Video Links</li> <li>Course Wiki</li> <li>Student Drop Box</li> <li>Course Blog</li> <li>Downloadable Materials</li> <li>Course Materials</li> </ul> | Create a nev                   | v discussion topic.<br>v message.<br>ussion, click <b>Discuss</b> |              |             | eate a new item, dick "New" ab |              |           |   |                 |

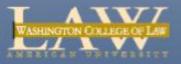

# **Discussion Forum**

| WASHINGTON COLLEGE OF LAW           ANERICAN UNIVERSITY           My Home Page         Offices         Prog           myWCL > Courses > Summer 2009 Set                                                                                                   | <u> </u>                   | Enter a Subject<br>Enter the Body<br>You can Attach a File and check | s spelling.                  |
|----------------------------------------------------------------------------------------------------|----------------------------|----------------------------------------------------------------------|------------------------------|
| QUICK LINKS                                                                                                    | Course Discussion          | Forum: New Item                                                      | OK Cancel                    |
| ► General                                                                                                    | 🖉 Attach File   🍄 Spelling |                                                                      | * indicates a required field |
| <ul> <li>Course Announcements</li> <li>Course Calendar</li> <li>Course Description</li> <li>Course Discussion Forum</li> <li>External Links</li> <li>Audio and Video Links</li> <li>Course Wiki</li> <li>Student Drop Box</li> <li>Course Blog</li> </ul> | Subject *<br>Body          | Ă È È A I ♥ ♥ I II I I<br>A AI   B Z U   I I I II I<br>V             |                              |
| <ul> <li>Downloadable Materials</li> <li>Course Materials</li> </ul>                                                                                                    |                            |                                                                      | ~                            |

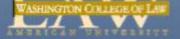

# **Discussion Forum**

| TAX                                                                  |                                               |                                 |                              |           |   | Welcome apoppe              |
|----------------------------------------------------------------------|-----------------------------------------------|---------------------------------|------------------------------|-----------|---|-----------------------------|
| WASHINGTON COLLEGE OF LAW                                            |                                               |                                 |                              | All Sites | • | Advanced Sear               |
| My Home Page Offices Pro                                             | grams and Organizations Student Organizations | Docket Exams Evaluations        | Instructor Office Hours      |           |   |                             |
| myWCL > Courses > Summer 2009 S                                      | emester > Externship Component                |                                 |                              |           |   |                             |
| Quick Links                                                          | <b>Course Discussion Forum</b>                |                                 |                              |           |   |                             |
| ▶ Course Home                                                        | New 🝷 Actions 🔹                               |                                 |                              |           |   | View: Threaded •            |
|                                                                      | Threading                                     |                                 |                              |           |   |                             |
| General     Course Announcements                                     | Started: 8/9/2009 5:23 PM by                  |                                 |                              |           |   | View Properties 🛛 🛃 Reply   |
| Course Calendar                                                      | This is just for testing                      |                                 |                              |           |   |                             |
| Course Description                                                   | This is just for testing purposes.            |                                 |                              |           |   |                             |
| Course Discussion Forum                                              |                                               |                                 |                              |           |   |                             |
| <ul> <li>External Links</li> <li>Audio and Video Links</li> </ul>    | Posted: 8/9/2009 5:25 PM by                   |                                 |                              |           |   | 🖉 View Properties 🛛 📮 Reply |
| Course Wiki                                                          | Here, upon a reply, a student can attach a f  | le.                             |                              |           |   |                             |
| Student Drop Box                                                     | Show Quoted Messages                          |                                 |                              |           |   |                             |
| Course Blog                                                          | 1                                             |                                 |                              |           |   |                             |
| <ul> <li>Downloadable Materials</li> <li>Course Materials</li> </ul> |                                               | If a student attaches a file, y | ou'll see the paperclip icon |           |   |                             |
|                                                                      |                                               |                                 |                              |           |   |                             |
|                                                                      |                                               |                                 |                              |           |   |                             |
|                                                                      |                                               |                                 |                              |           |   |                             |

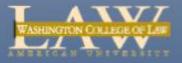

# **External Links**

| WASHINGTON COLLEGE OF LAW                                                                     | All Sites                                                                                                    | Advanced S                                                            |  |
|-----------------------------------------------------------------------------------------------|----------------------------------------------------------------------------------------------------|-----------------------------------------------------------------------|--|
| My Home Page Offices Pro                                                                      | pgrams and Organizations Student Organizations Docket Exams Evaluations Instructor Office Hours                      |                                                                       |  |
| myWCL > Courses > Fall 2009 Sem<br>BOSS Mode                                                  | ester > Sem: Adv. Administrative Law<br>To add links to resources external to MyWCL, click                           |                                                                       |  |
| Quick Links                                                                                   | Sem: Adv. Administrative Law External Links                                                                          |                                                                       |  |
| Course Home                                                                                   | Course Announcements                                                                                                 | Instructor Profile                                                    |  |
| ▶ General                                                                                     | D Title Modified                                                                                                    | Course Instructors                                                    |  |
| <ul> <li>Course Announcements</li> <li>Course Calendar</li> <li>Course Description</li> </ul> | There are nonteens to show in this view of the "Course Announcements" list. To create a new item, click "New" above. | Andrew Popper<br>Email: apopper@wd.american.edu<br>Faculty Assistants |  |
| Course Discussion Forum     External Links                                                    | Course Materials (manage/edit mode)                                                                                  | Frankie Winchester                                                    |  |
| Audio and Video Links                                                                         | Type Category Name/Description                                                                                       | Email: fwinche@wd.american.edu                                        |  |
| <ul> <li>Course Wiki</li> <li>Student Drop Box</li> </ul>                                     | There are currently no Course Materials items to display.                                                            | Administrative Links                                                  |  |
| Course Blog     Downloadable Materials                                                        |                                                                                                    | Student Roster/Email Tool     Course Assistants                       |  |
| Course Materials                                                                              | Course Calendar                                                                                                    | Drop Box Library                                                      |  |
|                                                                                               | € I Title Location Start Time End Time All Day Event                                                                 | Course Maintenance                                                    |  |
|                                                                                               | There are no items to show in this view of the "Course Calendar" list. To create a new item, click "New" above.      |                                                                       |  |
|                                                                                               | Add a new item                                                                                                    | Create/Print Your Seating Chart with scat (GEN                        |  |
|                                                                                               |                                                                                                    | Course Links                                                          |  |
|                                                                                               |                                                                                                    | Administrative Law Review                                             |  |

Add new link

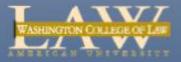

# **External Links**

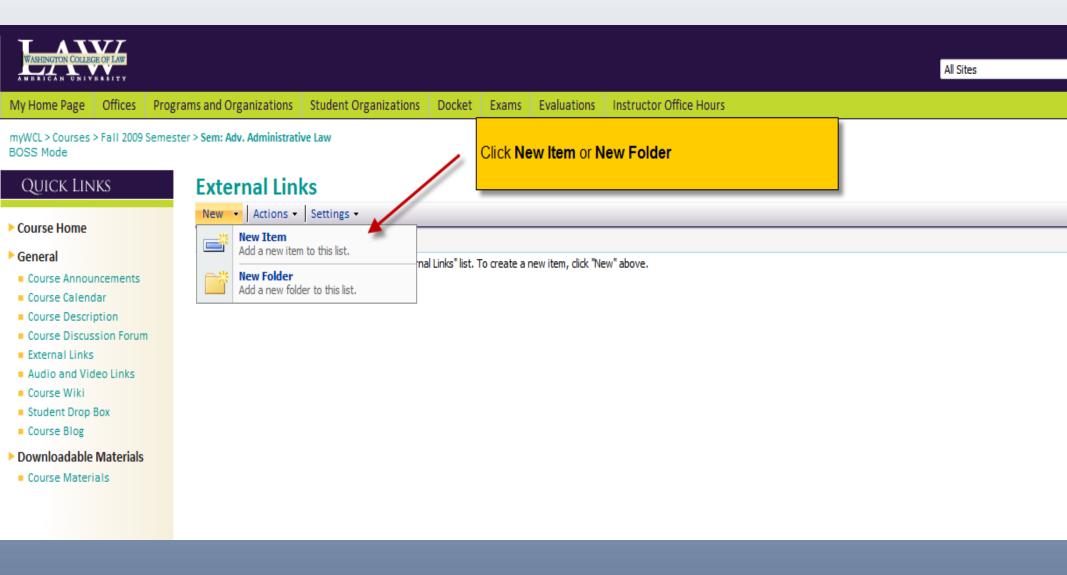

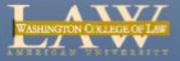

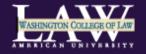

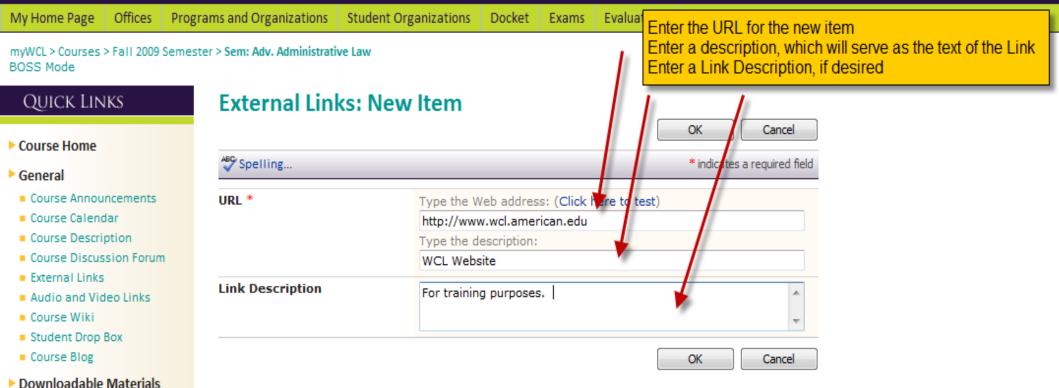

- Course Materials

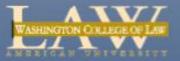

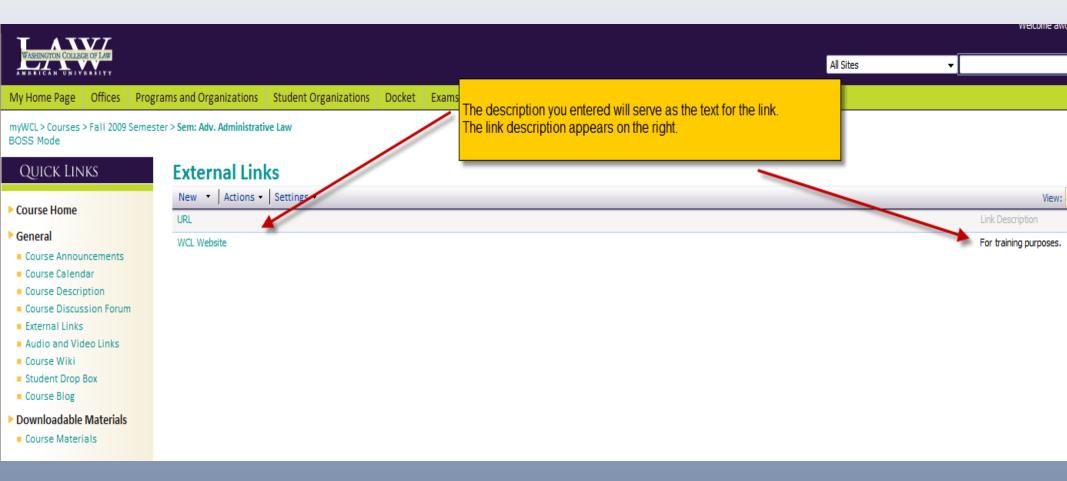

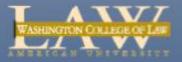

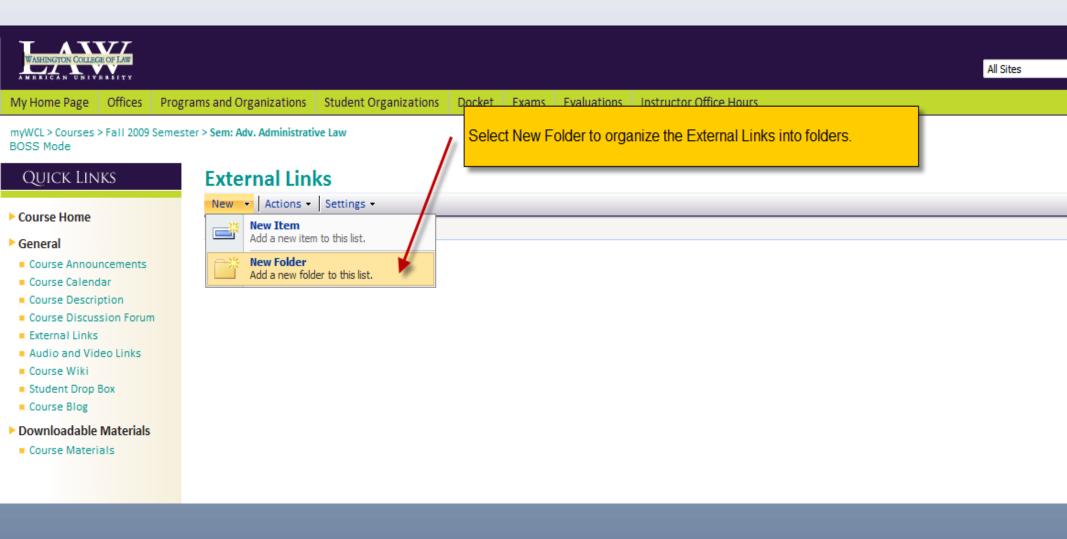

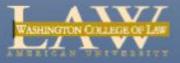

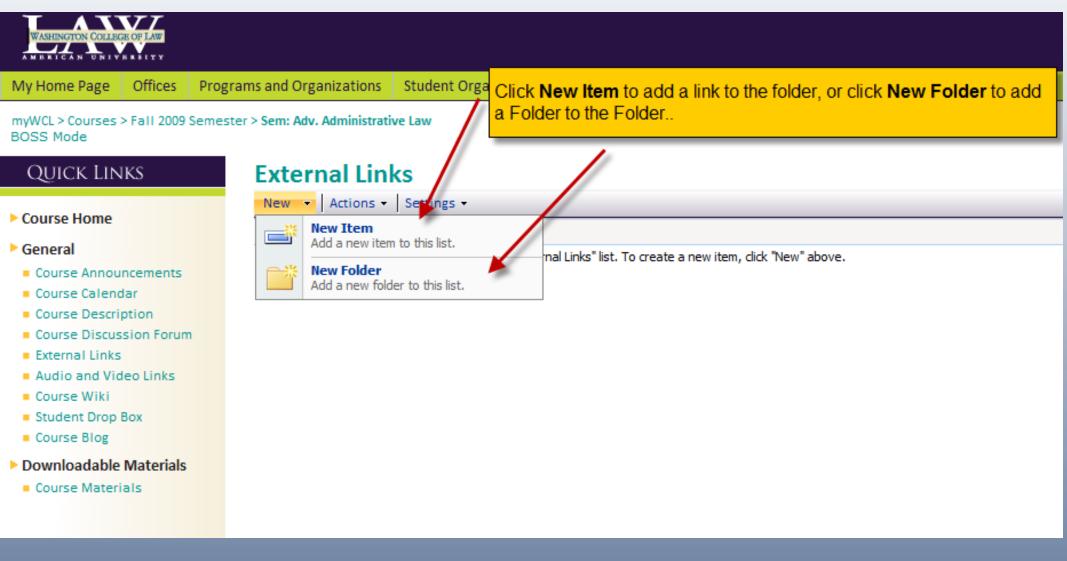

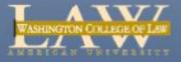

### Audio and Visual Links

| <b>T ATTT</b>                                                                                                    |                |                            |                     |                                                                          |           | weicome awd:kmunster 👻 Site 7 |
|----------------------------------------------------------------------------------------------------|----------------|----------------------------|---------------------|--------------------------------------------------------------------------|-----------|-------------------------------|
| WASHINGTON COLLEGE OF LAW                                                                                                    |                |                            |                     |                                                                          | All Sites | ✓ Advance                     |
| My Home Page Offices Prog                                                                                                    | grams and Or   | ganizations                | Student Organizatio | ons Docket Exams Evaluations Instructor Office Hours                     |           |                               |
| myWCL > Courses > Fall 2009 Semes<br>BOSS Mode                                                                                                    | ster > Sem: Ad | lv. Administrati           | ive Law             |                                                                          |           |                               |
| Quick Links                                                                                                    | Audi           | o And \                    | /ideo Links         |                                                                          |           |                               |
| Course Home                                                                                                    | New            | Actions -                  | Settings -          | _                                                                        |           | View: All Links               |
| Course Home                                                                                                    |                | New Item<br>Add a new iten | m to this list.     |                                                                          |           | Link Description              |
| General     Course Announcements                                                                                                    |                | New Folder                 |                     | And Video Links" list. To create a new item, click "New" above.          |           |                               |
| Course Calendar                                                                                                    |                | Add a new fold             | der to this list.   |                                                                          |           |                               |
| <ul> <li>Course Description</li> <li>Course Discussion Forum</li> </ul>                                                                                                    |                |                            | <b>*</b>            |                                                                          |           |                               |
| <ul> <li>External Links</li> <li>Audio and Video Links</li> <li>Course Wiki</li> <li>Student Drop Box</li> <li>Course Blog</li> <li>Downloadable Materials</li> <li>Course Materials</li> </ul> |                | Select Aud                 |                     | like all other lists.<br>hks from the Quick Links<br>Folder or New Item. |           |                               |

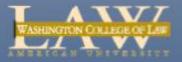

#### Audio and Visual Links

| -                                                                                               |                                           |                                                                 |           | weico            | ome apopper 🗸 |
|-------------------------------------------------------------------------------------------------|-------------------------------------------|-----------------------------------------------------------------|-----------|------------------|---------------|
| WASHINGTON COLLEGE OF LAW                                                                       |                                           |                                                                 | All Sites | ▼ Adva           | nced Search   |
| My Home Page Offices Program                                                                    | ms and Organizations Student Organization | ns Docket Exams Evaluations Instructor Office Hours             |           |                  |               |
| myWCL > Courses > Summer 2009 Seme                                                              | ester > Externship Component              |                                                                 |           |                  |               |
| Quick Links                                                                                     | Audio And Video Links                     |                                                                 |           |                  |               |
| ► Course Home                                                                                   | New                                       |                                                                 |           | View: All Links  | -             |
| <ul> <li>General</li> </ul>                                                                     | Add a new item to this list.              | And Video Links" list. To create a new item, click "New" above. |           | Link Description |               |
| <ul> <li>Course Announcements</li> <li>Course Calendar</li> </ul>                               | Add a new folder to this list.            |                                                                 |           |                  |               |
| <ul> <li>Course Description</li> <li>Course Discussion Forum</li> <li>External Links</li> </ul> |                                           |                                                                 |           |                  |               |
| Audio and Video Links     Course Wiki     Student Drop Box     Course Blog                      | (                                         | To create a New Folder                                          |           |                  |               |
| <ul> <li>Downloadable Materials</li> <li>Course Materials</li> </ul>                            |                                           |                                                                 |           |                  |               |
|                                                                                                 |                                           |                                                                 |           |                  |               |

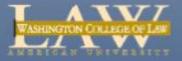

### Audio and Visual Links

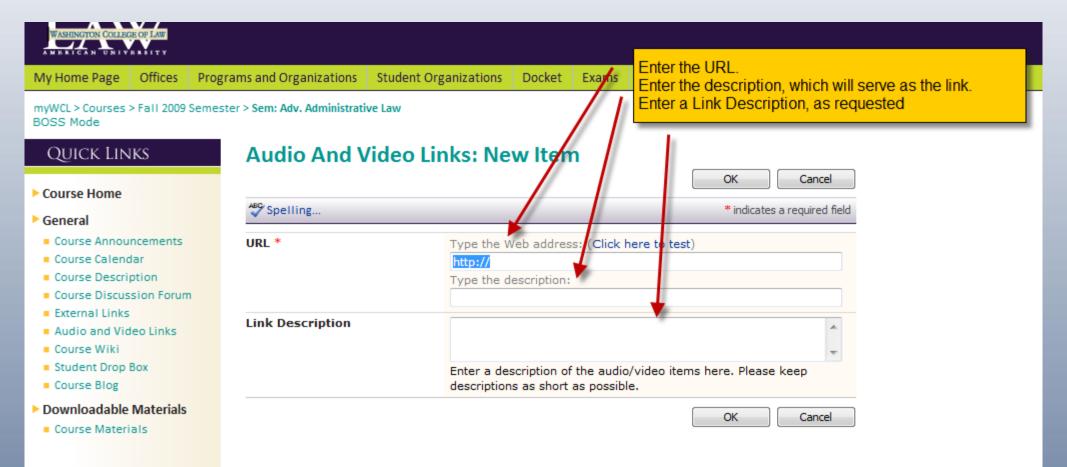

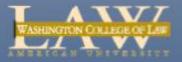

| WASHINGTON COLLEGE OF LAW                                                                                                    | All Sites                                                                                                    |
|----------------------------------------------------------------------------------------------------|----------------------------------------------------------------------------------------------------|
| My Home Page Offices Pro                                                                                                    | grams and Organizations Student Organizations Docket Exams Evaluations Instructor Office Hours                                                                                                    |
| myWCL > Courses > Fall 2009 Seme<br>BOSS Mode                                                                                                    | ester > Sem: Adv. Administrative Law                                                                                                    |
| Quick Links                                                                                                    |                                                                                                    |
| ▶ Course Home                                                                                                    | 🗊 Edit   History   Incoming Links                                                                                                    |
| ▶ General                                                                                                    | Home                                                                                                    |
| <ul> <li>Course Announcements</li> <li>Course Calendar</li> <li>Course Description</li> <li>Course Discussion Forum</li> <li>External Links</li> <li>Audio and Video Links</li> <li>Course Wiki</li> <li>Student Drop Box</li> <li>Course Blog</li> </ul> | Welcome to your wiki site!   You can get started and add content to this page by dicking Edit at the top of this page, or you can learn more about wiki sites by dicking How to use this wiki site in the Quick Launch.   What is a wiki site?   Wikiwiki/means quick in Hawaiian. A wiki site is a Web site in which users can easily edit any page. The site grows organically by linking existing pages together or by creating links to new pages. If a user finds a link to an uncreated page, he or she can follow the link and create the page.   In business environments, a wiki site provides a low-maintenance way to record knowledge. Information that is usually traded in e-mail messages, gleaned from hallway conversations, or written on paper can instead be recorded in a wiki site, in context with similar knowledge. |
| Downloadable Materials                                                                                                    | Other example uses of wiki sites include brainstorming ideas, collaborating on designs, creating an instruction guide, gathering data from the field, tracking call center knowledge, and building an encyclopedia of knowledge.                                                                                                    |
| Course Materials  Recent Changes Home How To Use This Wiki Site                                                                                                    | Last modified at 8/10/2009 4:17 PM by                                                                                                    |
| View All Pages                                                                                                    |                                                                                                    |
|                                                                                                    |                                                                                                    |

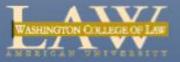

| WASHINGTON COLLEGE OF LAW                                                                                                    |                                                                                                    |
|----------------------------------------------------------------------------------------------------|----------------------------------------------------------------------------------------------------|
| My Home Page Offices Prog                                                                                                    | grams and Organizations Student Student                                                                                                    |
| myWCL > Courses > Fall 2009 Semes<br>BOSS Mode                                                                                                    | ster > Sem: Adv. Administrative Law                                                                                                    |
| Quick Links                                                                                                    |                                                                                                    |
| ► Course Home                                                                                                    | Edit   History   Incoming Links                                                                                                    |
| ▶ General                                                                                                    | Home                                                                                                    |
| <ul> <li>Course Announcements</li> <li>Course Calendar</li> <li>Course Description</li> <li>Course Discussion Forum</li> <li>External Links</li> <li>Audio and Video Links</li> <li>Course Wiki</li> <li>Student Drop Box</li> <li>Course Blog</li> <li>Downloadable Materials</li> </ul> | Welcome to your wiki site!         You can get started and add content to this page by clicking Edit at the top of this page, or you can learn more about wiki sites by clicking How to use this         What is a wiki site?         Wikiwiki means quick in Hawaiian. A wiki site is a Web site in which users can easily edit any page. The site grows organically by linking existing pages togeth create the page.         In business environments, a wiki site provides a low-maintenance way to record knowledge. Information that is usually traded in e-mail messages, gleaned the knowledge.         Other example uses of wiki sites include brainstorming ideas, collaborating on designs, creating an instruction guide, gathering data from the field, tracking or the site of the site of the |
| <ul> <li>Course Materials</li> <li>Recent Changes</li> <li>Home</li> <li>How To Use This Wiki Site</li> <li><u>View All Pages</u></li> </ul>                                                                                                    | Last modified at 8/10/2009 4:17 PM by                                                                                                    |

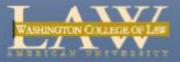

| WASHINGTON COLLEGE OF LAW                |                                    |                                         |                     |                              |                   | All Sites |
|------------------------------------------|------------------------------------|-----------------------------------------|---------------------|------------------------------|-------------------|-----------|
| My Home Page Offices                     | Programs and Organizations         | Student Organizations                   | To create a new Wil | ki, click New, then New Wiki | i Page            |           |
| myWCL > Courses > Fall 2009<br>BOSS Mode | Semester > Sem: Adv. Administrativ | re Law                                  |                     |                              |                   |           |
| Quick Links                              | Wiki Pages                         |                                         |                     |                              |                   |           |
| ► Course Home                            | New 🔻 Actions 🗸                    | · - · · · · · · · · · · · · · · · · · · |                     |                              |                   |           |
|                                          | Create a new V                     |                                         |                     | Modified By                  | Modified          | O Cr      |
| General                                  |                                    | vini page.                              |                     |                              | 8/10/2009 4:17 PM |           |
| Course Announcements                     | How To Use This                    | Wiki Site I NEW                         |                     |                              | 8/10/2009 4:17 PM |           |
| Course Calendar                          |                                    |                                         |                     |                              |                   |           |
| Course Description                       |                                    |                                         |                     |                              |                   |           |
| Course Discussion Forum                  | 1                                  |                                         |                     |                              |                   |           |
| External Links                           |                                    |                                         |                     |                              |                   |           |
| Audio and Video Links                    |                                    |                                         |                     |                              |                   |           |
| Course Wiki                              |                                    |                                         |                     |                              |                   |           |
| Student Drop Box                         |                                    |                                         |                     |                              |                   |           |
| Course Blog                              |                                    |                                         |                     |                              |                   |           |
| Downloadable Materials                   |                                    |                                         |                     |                              |                   |           |
| Course Materials                         |                                    |                                         |                     |                              |                   |           |
|                                          |                                    |                                         |                     |                              |                   |           |
|                                          |                                    |                                         |                     |                              |                   |           |
|                                          |                                    |                                         |                     |                              |                   |           |

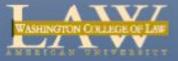

| nyWCL > Sem: Adv. Adm | ninistrative Law                                                                                                    |  |
|-----------------------|----------------------------------------------------------------------------------------------------|--|
| 🞁 Sem: Adv. Ad        | Iministrative Law                                                                                                    |  |
| myWCL My Home Page    | Offices •       Programs and Organizatio         myWCL > Courses > Fall 2009 \$       Enter a Name         New Wiki Page       Enter the Wiki (starting) Content         Click Create.       Click Create. |  |
|                       | Create Cancel                                                                                                    |  |
|                       | Name *       Testing Wiki         Wiki Content $A = A = A = A = A = A = A = A = A = A =$                                                                                                    |  |
|                       | This wiki page is just for training purposes                                                                                                    |  |
|                       |                                                                                                    |  |
|                       |                                                                                                    |  |

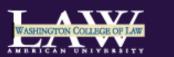

| My Home Page                   | Offices     | Programs and Organizations         | Student Organizations | Docket     | Exams     | Evaluations    | Instructor Office Hours |  |
|--------------------------------|-------------|------------------------------------|-----------------------|------------|-----------|----------------|-------------------------|--|
| myWCL > Courses ><br>BOSS Mode | > Fall 2009 | Semester > Sem: Adv. Administrativ | ve Law User can       | add to the | e Wiki by | y clicking Edi | it                      |  |

#### Quick Links

#### Course Home

#### General

- Course Announcements
- Course Calendar
- Course Description
- Course Discussion Forum
- External Links
- Audio and Video Links
- Course Wiki
- Student Drop Box
- Course Blog

#### Downloadable Materials

Course Materials

#### Recent Changes

- Testing Wiki
- Home
- How To Use This Wiki Site

View All Pages

| Prog    | grams and Organizations Student Organizations Docket Exams Evaluations Instructor Office Hours |  |  |  |  |  |  |
|---------|------------------------------------------------------------------------------------------------|--|--|--|--|--|--|
| 9 Semes | ster > Sem: Adv. Administrative Law User can add to the Wiki by clicking Edit                  |  |  |  |  |  |  |
|         |                                                                                                |  |  |  |  |  |  |
|         | Edit   History   Incoming Links                                                                |  |  |  |  |  |  |
|         | Testing Wiki                                                                                   |  |  |  |  |  |  |
|         | This wiki page is just for training purposes                                                   |  |  |  |  |  |  |
| m       | Last modified at 8/11/2009 12:10 PM by <u>awd:kmunster</u>                                     |  |  |  |  |  |  |
|         |                                                                                                |  |  |  |  |  |  |
|         |                                                                                                |  |  |  |  |  |  |
|         |                                                                                                |  |  |  |  |  |  |

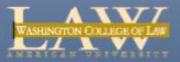

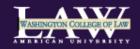

| My Home Page                                                                     | Offices | Pro | grams and Organizations          | Student Organizations                    | Docket  | Exams     | Evaluations       | Instructor Office Hour | ·c             |        |
|----------------------------------------------------------------------------------|---------|-----|----------------------------------|------------------------------------------|---------|-----------|-------------------|------------------------|----------------|--------|
| myWCL > Courses > Fall 2009 Semester > Sem: Adv. Administrative Law<br>BOSS Mode |         |     |                                  |                                          | The the | e user ca | in add contei     | nt to the wiki page.   | Then click OK. |        |
| Quick Lin                                                                        | KS      |     | Wiki Pages:                      | Testing Wiki                             | _       |           | /                 |                        | ОК             | Cancel |
| X Delete Item   Spelling                                                         |         |     |                                  |                                          |         |           | * indicates a rec | quired field           |                |        |
|                                                                                  |         |     | Name * Testing V<br>Wiki Content | /iki                                     |         |           |                   |                        |                |        |
|                                                                                  |         |     | 🐰 🗈 🙈 Ay I 🄊                     | ₩ = == == == == == == == == == == == ==  |         |           |                   |                        |                |        |
|                                                                                  |         |     |                                  | st for training purposes. <mark>N</mark> |         |           |                   |                        |                | *      |

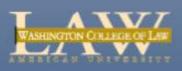

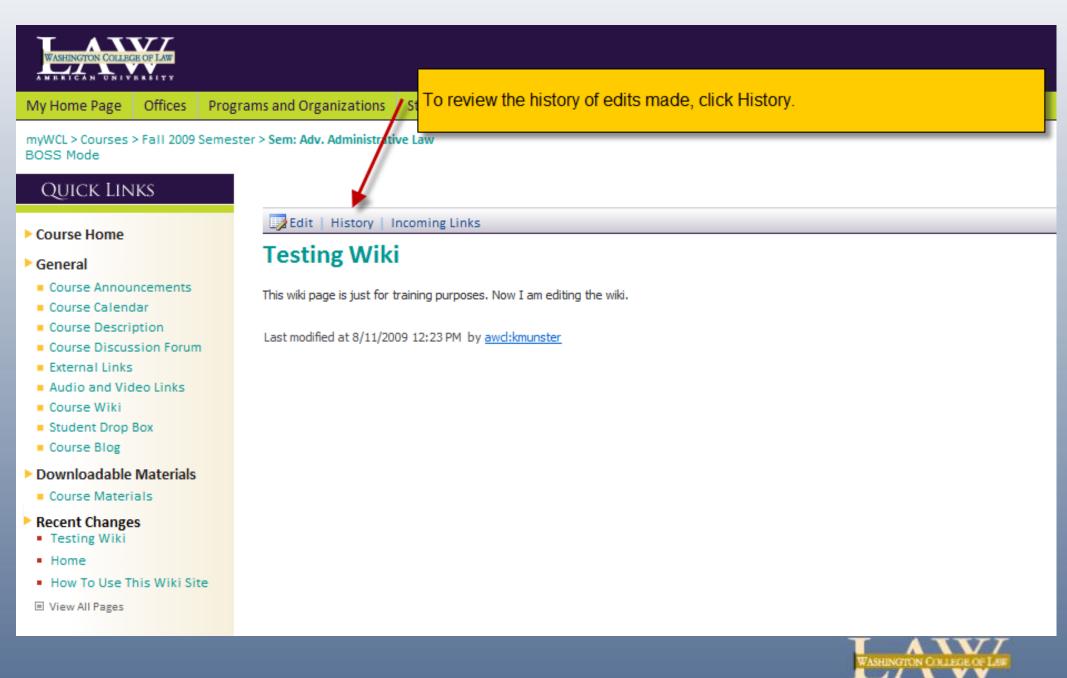

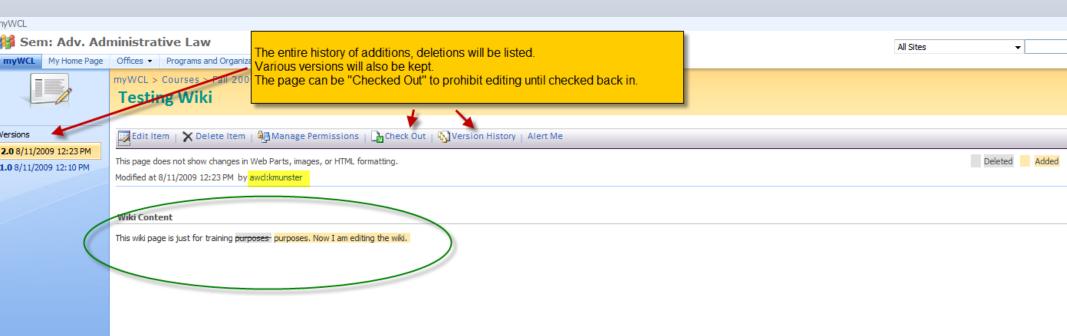

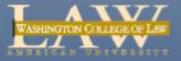

| WASHINGTON COLLEGE OF LAW                                                                    |                                   |                                                                                                    |                                                            |                                    |                             | A             | Il Sites 🔻                                                       |
|----------------------------------------------------------------------------------------------|-----------------------------------|----------------------------------------------------------------------------------------------------|------------------------------------------------------------|------------------------------------|-----------------------------|---------------|------------------------------------------------------------------|
| My Home Page Offices                                                                         | Programs and (                    | Organizations                                                                                                    | s Student Organizations                                    | Docket Exams Evalua                | tions Instructor Office Hou | rs            |                                                                  |
| myWCL > Courses > Fall 200<br>BOSS Mode                                                      | 09 Semester > <mark>Sem:</mark> / | Adv. Administra                                                                                                    | ative Law                                                  |                                    |                             |               |                                                                  |
| Quick Links                                                                                  | Sen                               | n: Adv.                                                                                                    | Administrative                                             | Law Select Co                      | urse Blog from the Quicl    | k Links       |                                                                  |
| Course Home                                                                                  | Co                                | urse Ann                                                                                                    | ouncements                                                 |                                    |                             | •             | Instructor Profile                                               |
| General                                                                                      | Ø                                 | Title                                                                                                    |                                                            | Modified                           |                             |               | Course Instructors                                               |
| <ul> <li>Course Announcement</li> <li>Course Calendar</li> <li>Course Description</li> </ul> | THE                               | There are no items to show in this view of the "Course Announcements" list. To create a new item, dick "New" above. |                                                            |                                    |                             |               |                                                                  |
| Course Discussion For                                                                        | um                                |                                                                                                    |                                                            |                                    |                             |               | Faculty Assistants                                               |
| External Links                                                                               | 60                                | Course Materials (manage/edit mode)                                                                                 |                                                            |                                    |                             |               |                                                                  |
| Audio and Video Links                                                                        | You                               | are currently                                                                                                    | v viewing the root directory                               | ,                                  |                             |               | Email: fwinche@wd.american.                                      |
| <ul> <li>Course Wiki</li> <li>Student Drop Box</li> </ul>                                    | Туре                              | e Category                                                                                                    | Name/Description                                           |                                    |                             |               | Administrative Links                                             |
| Course Blog                                                                                  | Đ                                 | Unassigned                                                                                                    | For Testing Purposes Blank.t<br>Last Modified (08/10/2009) | d                                  |                             |               | Student Roster/Email Tool                                        |
| Downloadable Materia                                                                         | ls                                | Supreme                                                                                                    | Ricci v. DeStefano                                         |                                    |                             |               | Course Assistants                                                |
| Course Materials                                                                             | 2                                 | Court<br>Cases                                                                                                    | Last Modified (08/11/2009)                                 |                                    |                             |               | <ul> <li>Drop Box Library</li> <li>Course Maintenance</li> </ul> |
|                                                                                              |                                   | Cases                                                                                                    | Testing Folder                                             |                                    |                             |               |                                                                  |
|                                                                                              |                                   |                                                                                                    | resung rouer                                               |                                    |                             |               | Create/Print Your Seating Cl                                     |
|                                                                                              | Co                                | urse Cale                                                                                                    | endar                                                      |                                    |                             | •             | Course Links                                                     |
|                                                                                              | 0                                 | 0 Title                                                                                                    | Location                                                   | Start Time                         | End Time                    | All Day Event | Administrative Law Review                                        |
|                                                                                              | There                             | e are no items t                                                                                                    | to show in this view of the "Cour                          | se Calendar" list. To create a new | tem, click "New" above.     |               | Add new link                                                     |

Add a new item

WASHINGTON CIALEGE OF LASE

| WASHINGTON COLLEGE OF LAW                          | All Sites 🗸                                                                                                    | Advanced Se                                              |
|----------------------------------------------------|----------------------------------------------------------------------------------------------------|----------------------------------------------------------|
| My Home Page Offices Pro                           | grams and Organizations Student Organizations Docket Exams Evaluations Instructor Office Hours                                                                                                    |                                                          |
| myWCL > Courses > Fall 2009 Seme<br>BOSS Mode      | ster > Sem: Adv. Administrative Law > Blog<br>The Blog comes with 3 default categories, to change the name of "Category1,                                                                                            |                                                          |
| Quick Links                                        | Blog                                                                                                    |                                                          |
| Course Home<br>View All Site Content               | 8/10/2009                                                                                                    | Admin Links                                              |
| Categories                                         | Welcome to your Blog!                                                                                                    | Create a post                                            |
| Category 1                                         | To begin using your site, click Create a Post under Admin Links to the right.                                                                                                    | Manage posts                                             |
| <ul> <li>Category 2</li> <li>Category 3</li> </ul> | What is a Blog?                                                                                                    | <ul> <li>Manage comments</li> <li>All content</li> </ul> |
| Add new category                                   | A Blog is a site designed to help you share information. Blogs can be used as news sites, journals, diaries, team sites, and more. It is your place on the World Wide Web.                                           | Set blog permissions                                     |
| • Other Blogs<br>There are no items in this list.  | Blogs are typically displayed in reverse chronological order (newest entries first), and consist of frequent short postings. With this Blog, it is also possible for your site visitors to comment on your postings. |                                                          |
| Add new link                                       | In business, Blogs can be used as a team communication tool. Keep team members in touch by providing a central place for links, relevant news, and even gossip.                                                      |                                                          |
| <ul> <li>Links</li> <li>Photos</li> </ul>          | Posted at 4:17 PM by   <u>Permalink   Email this Post</u>   <u>Comments (0)</u>                                                                                                    |                                                          |
| Archive                                            |                                                                                                    |                                                          |
| Archive (Calendar)                                 |                                                                                                    |                                                          |

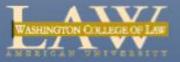

| WASHINGTON COLLEGE OF LAW                                                                                                    |                                                   |                                                   |             | vveicome awd:kmunster V Site Action |
|----------------------------------------------------------------------------------------------------|---------------------------------------------------|---------------------------------------------------|-------------|-------------------------------------|
| WASHINGTON COLLEGE OF LAW                                                                                                    |                                                   |                                                   | All Sites 🗸 | Advanced Sear                       |
| My Home Page Offices Prog                                                                                                    | rams and Organizations Student Organizations Dock | et Exams Evaluations Instructor Office Hours      |             |                                     |
| myWCL > Courses > Fall 2009 Semes<br>BOSS Mode                                                                                                    | ter > Sem: Adv. Administrative Law > Blog         | Click the Edit icon to the right of the Category. |             |                                     |
| Quick Links                                                                                                    | Categories                                        |                                                   |             |                                     |
| ► Course Home                                                                                                    | New  Actions  Settings                            |                                                   |             | View: All Categories                |
| ► Blog Home                                                                                                    | Title<br>Category 1 ! NEW                         |                                                   |             | Edit                                |
| Documents                                                                                                    | Category 2 NEW                                    |                                                   |             | <b>I</b>                            |
| <ul> <li>Pictures</li> <li>Photos</li> </ul>                                                                                                    | Category 3 NEW                                    |                                                   |             |                                     |
| <ul> <li>Lists</li> <li>Other Blogs</li> <li>Links</li> <li>Posts</li> <li>Comments</li> <li>Categories</li> <li>Discussions</li> <li>Surveys</li> </ul> |                                                   |                                                   |             |                                     |

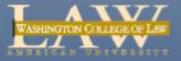

| WASHINGTON COLLEGE OF LAW                    |                                                                          |                              |
|----------------------------------------------|--------------------------------------------------------------------------|------------------------------|
| My Home Page Offices                         | Programs and Organizations Student Organ                                 | nii<br>Change the Title.     |
| myWCL > Courses > Fall 200<br>BOSS Mode      | Semester > Sem: Adv. Administrative Law > Blog                           | Click OK.                    |
| Quick Links                                  | Categories: Category                                                     | 1                            |
| ► Course Home                                |                                                                          | OK Cancel                    |
| Blog Home                                    | X Delete Item                                                            | * indicates a required field |
| Documents                                    | Title *                                                                  | Category 1                   |
| <ul> <li>Pictures</li> <li>Photos</li> </ul> | Created at 8/10/2009 4:17 PM by<br>Last modified at 8/10/2009 4:17 PM by | OK Cancel                    |
| ▶ Lists                                      |                                                                          |                              |
| <ul> <li>Other Blogs</li> </ul>              |                                                                          |                              |
| <ul> <li>Links</li> <li>Posts</li> </ul>     |                                                                          |                              |
| Comments                                     |                                                                          |                              |
| Categories                                   |                                                                          |                              |
| Discussions                                  |                                                                          |                              |
| ▶ Surveys                                    |                                                                          |                              |

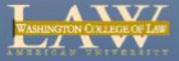

| myWCL > Courses > Fall 2009 Semeste<br>BOSS Mode | er > Sem: Adv. Administrative Law > <b>Blog</b>               |                      |
|--------------------------------------------------|---------------------------------------------------------------|----------------------|
| Quick Links                                      | Categories To create a new category, click New, then New Item |                      |
| ▶ Course Home                                    | New  Actions  Settings                                        | View: All Categories |
| Course nome                                      | Title                                                         | Edit                 |
| Blog Home                                        | Judicial Review                                               |                      |
| Documents                                        | Category 2 ! NEW                                              |                      |
| Pictures                                         | Category 3 I NEW                                              |                      |
| Photos                                           |                                                               |                      |
| ▶ Lists                                          |                                                               |                      |
| Other Blogs                                      |                                                               |                      |
| Links                                            |                                                               |                      |
| Posts                                            |                                                               |                      |
| Comments                                         |                                                               |                      |
| Categories                                       |                                                               |                      |
| Discussions                                      |                                                               |                      |
|                                                  |                                                               |                      |

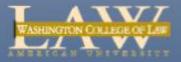

| WASHINGTON COLLEGE OF LAW                    |                                                      |                                                                                                    | All Sites 🗸 |      | A                    |
|----------------------------------------------|------------------------------------------------------|----------------------------------------------------------------------------------------------------|-------------|------|----------------------|
| My Home Page Offices Pro                     | grams and Organizations Student Organizations Docket | Exams Evaluations Instructor Office Hours                                                                 |             |      |                      |
| myWCL > Courses > Fall 2009 Sem<br>BOSS Mode |                                                      | o the Blog home page, click <mark>Blog Home.</mark><br>o the Course home page, click <b>Course Home</b> . |             |      |                      |
| Quick Links                                  | Categories                                           |                                                                                                    |             |      |                      |
| Course Home                                  | New Actions - Settings -                             |                                                                                                    |             |      | View: All Categories |
|                                              | Title                                                |                                                                                                    |             | Edit |                      |
| Blog Home                                    | Judicial Review 🕻 NEW                                |                                                                                                    |             |      |                      |
| Documents                                    | Category 2 NEW                                       |                                                                                                    |             |      |                      |
| ▶ Pictures                                   | Category 3 NEW                                       |                                                                                                    |             |      |                      |
| Photos                                       |                                                      |                                                                                                    |             |      |                      |
| ▶ Lists                                      |                                                      |                                                                                                    |             |      |                      |
| Other Blogs                                  |                                                      |                                                                                                    |             |      |                      |
| Links                                        |                                                      |                                                                                                    |             |      |                      |
| Posts                                        |                                                      |                                                                                                    |             |      |                      |
| Comments                                     |                                                      |                                                                                                    |             |      |                      |
| Categories                                   |                                                      |                                                                                                    |             |      |                      |
| Discussions                                  |                                                      |                                                                                                    |             |      |                      |
| ▶ Surveys                                    |                                                      |                                                                                                    |             |      |                      |

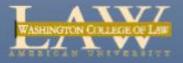

|                                                                |                                                                                                    |                                                                                                    | All Sites 👻      | Advanced Search |  |  |  |  |  |
|----------------------------------------------------------------|----------------------------------------------------------------------------------------------------|----------------------------------------------------------------------------------------------------|------------------|-----------------|--|--|--|--|--|
| My Home Page Offices P                                         | rograms and Organizations Student Organizations                                                                                                    | Docket Exams Evaluations Instructor Office Hours                                                                                                    |                  |                 |  |  |  |  |  |
| myWCL > Courses > Fall 2009 Ser<br>BOSS Mode                   | nester > Sem: Adv. Administrative Law > <b>Blog</b>                                                                                                    | To post to the blog, click <b>Create a post.</b>                                                                                                    |                  |                 |  |  |  |  |  |
| Quick Links                                                    | Blog                                                                                                    |                                                                                                    |                  |                 |  |  |  |  |  |
| <ul> <li>Course Home</li> <li>View All Site Content</li> </ul> | 8/10/2009                                                                                                    |                                                                                                    |                  | Admin Links     |  |  |  |  |  |
| Categories                                                     | Welcome to your Blog!                                                                                                    | Welcome to your Blog!                                                                                                    |                  |                 |  |  |  |  |  |
| Judicial Review                                                | To begin using your site, click Create a Post und                                                                                                    | To begin using your site, click Create a Post under Admin Links to the right.                                                                                                    |                  |                 |  |  |  |  |  |
| <ul> <li>Category 2</li> <li>Category 3</li> </ul>             | What is a Blog?                                                                                                    |                                                                                                    |                  |                 |  |  |  |  |  |
| Add new category                                               | A Blog is a site designed to help you share information. Blogs can be used as news sites, journals, diaries, team sites, and more. It is your place on the World Wide Web. |                                                                                                    |                  |                 |  |  |  |  |  |
| • Other Blogs<br>There are no items in this list.              | Blogs are typically displayed in reverse chrono<br>postings.                                                                                                    | Blogs are typically displayed in reverse chronological order (newest entries first), and consist of frequent short postings. With this Blog, it is also possible for your site visitors to comment on your postings. |                  |                 |  |  |  |  |  |
| Add new link                                                   | In business, Blogs can be used as a team com                                                                                                    | munication tool. Keep team members in touch by providing a central place for links, relevant news,                                                                                                    | and even gossip. |                 |  |  |  |  |  |
| <ul> <li>Links</li> <li>Photos</li> </ul>                      | Posted at 4:17 PM by   Permalink   Ema                                                                                                    | <u>this Post   Comments (0)</u>                                                                                                    |                  |                 |  |  |  |  |  |
| <ul> <li>Archive</li> </ul>                                    |                                                                                                    |                                                                                                    |                  |                 |  |  |  |  |  |
| <ul> <li>Archive (Calendar)</li> </ul>                         |                                                                                                    |                                                                                                    |                  |                 |  |  |  |  |  |
| Add new link                                                   |                                                                                                    |                                                                                                    |                  |                 |  |  |  |  |  |

🔊 RSS Feed

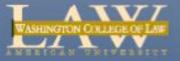

| WASHINGTON COLLEGE OF LAW                   |                                         | The initial Blog tool required permissions management and approval. We have removed this requirement.                                              |
|---------------------------------------------|-----------------------------------------|----------------------------------------------------------------------------------------------------|
| Ny Home Page Offices                        | Programs and Organizations Studer       | nt Org                                                                                                    |
|                                             | Semester > Sem: Adv. Administrative Law | Enter the Body                                                                                                    |
| Quick Links                                 | Posts: New Item                         | N N                                                                                                    |
| Course Home                                 | 🕴 Items on this list require cont       | tent approval. Your submission will not appear in public views until approved by someone with proper rights. More information on content approval. |
| Blog Home                                   |                                         | Save As Draft Publish Cancel                                                                                                    |
| Documents                                   |                                         | * indicates a required field                                                                                                    |
| Pictures<br>Photos                          | Title *                                 |                                                                                                    |
| Lists                                       | Body                                    | メ 🖻 🕮 Ay I 🤊 (♥ I 🎟 🗁 + 🗦 + 📾 📰 I 🗶 🐼 🗒                                                                                                    |
| Other Blogs                                 |                                         | A AÌ B I U   🚍 🚍   🗄 🛱 🛱   <u>A</u> 🖄 🕅 📢                                                                                                    |
| Links                                       |                                         |                                                                                                    |
| <ul> <li>Posts</li> <li>Comments</li> </ul> |                                         |                                                                                                    |
| Categories                                  |                                         |                                                                                                    |
| Discussions                                 |                                         |                                                                                                    |
| Surveys                                     |                                         | Select a Category                                                                                                    |
|                                             |                                         | Specify a Publish Date and Time                                                                                                    |
|                                             |                                         | Select Save As Draft or Publish (to make it visible)                                                                                               |
|                                             |                                         |                                                                                                    |
|                                             | Category                                | (None)                                                                                                    |
|                                             | Published *                             | 8/11/2009 III 12 PM ▼ 45 ▼                                                                                                    |
|                                             |                                         |                                                                                                    |
|                                             |                                         | Save As Draft Publish Cancel                                                                                                    |

Þ

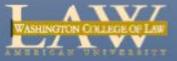

| WASHINGTON COLLEGE OF LAW                                      |                                         |                            |                          |                |                                                                        |  |
|----------------------------------------------------------------|-----------------------------------------|----------------------------|--------------------------|----------------|------------------------------------------------------------------------|--|
| My Home Page Offices                                           | Programs and Organizations              | Student Organization       | s Docket Exam            | s Evaluations  | Instructor Office Hours                                                |  |
| myWCL > Courses > Fall 2009 Se<br>BOSS Mode                    | emester > Sem: Adv. Administra          | tive Law > Blog            |                          |                |                                                                        |  |
| Quick Links                                                    | Blog                                    |                            |                          |                | t, and read other Comments. The<br>category from Quick Links of from t |  |
| <ul> <li>Course Home</li> <li>View All Site Content</li> </ul> | 8/11/2009                               |                            |                          | -1             | <u> </u>                                                               |  |
| Categories Judicial Review Category 2                          | This is just for<br>This is the text of | -                          |                          |                |                                                                        |  |
| Category 3 Add new category                                    | Posted at 12:45 F                       | PM by <u>awcl:kmunster</u> | Category: <u>Judicia</u> | Review   Perma | ink   Email this Post   Comments (0)                                   |  |

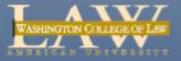

| AMBRICAN UNIVERSE                                                                                            | τx        |                            |                           |              |            |                 |               |                                  |                    |            | All Site |
|----------------------------------------------------------------------------------------------------|-----------|----------------------------|---------------------------|--------------|------------|-----------------|---------------|----------------------------------|--------------------|------------|----------|
| My Home Page Of                                                                                              | fices     | Programs and Organizations | Student Organizations     | Docket       | Exams      | Evaluations     | Instructor    | Office Hours                     |                    |            |          |
| BOSS Mode                                                                                                    |           |                            |                           |              |            |                 | a .           |                                  |                    |            |          |
| Quick Links                                                                                                  |           | 8/11/2009                  |                           | Note: Co     | mments     | are posted      | using logi    | ment, then ent<br>n credentials. | er the <b>body</b> | <b>/</b> . |          |
| View All Site Conter                                                                                         | nt        | This is just for to        | esting                    | The click    | Submi      | t Comment       |               |                                  |                    |            |          |
| Categories                                                                                                   |           | This is the text of m      | y blog entry.             |              |            |                 |               |                                  |                    |            |          |
| <ul> <li>Judicial Review</li> </ul>                                                                          |           | Posted at 12:45 PM         | 1 by <u>awcl:kmunster</u> | Category: ]  | udicial Re | view   Permali  | nk   Email th | his Post   Comm                  | ents (0)           |            |          |
| Category 2                                                                                                   |           |                            |                           |              |            |                 |               |                                  |                    |            |          |
| <ul> <li>Category 3</li> </ul>                                                                               |           |                            |                           |              |            |                 |               |                                  |                    |            |          |
| Add new category                                                                                             |           | Comments                   | 5                         |              |            |                 |               |                                  |                    |            |          |
| • Other Blogs<br>There are no items in th                                                                    | his list. | There are no comr          | ments yet for this post.  | $\downarrow$ |            |                 |               |                                  |                    |            |          |
| Add new link                                                                                                 |           | Title                      |                           | This is my   | comment t  | to the post     |               |                                  |                    |            |          |
| <ul> <li>Links</li> <li>Photos</li> <li>Archive</li> <li>Archive (Calendar)</li> <li>Add new link</li> </ul> |           | Body *                     |                           |              |            | d type in my co |               | lentials.<br>Submit Com          | nent               |            |          |

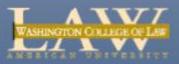

|                                 | The number by the Comments indicates how many comments there are. Users click the link to read all the Comments. |  |
|---------------------------------|----------------------------------------------------------------------------------------------------|--|
| 8/11/2009                       |                                                                                                    |  |
| This is just for testing        | <u>Edit</u>                                                                                                    |  |
| This is the text of my blog e   | entry.                                                                                                    |  |
| Posted at 12:45 PM by <u>aw</u> | vcl:kmunster   Category: Judicial Review   Permalink   Email this Post   Comments (1)                            |  |

#### Comments

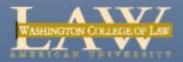

For additional information or advanced training, contact mywcl@wcl.american.edu

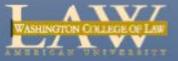